Acheidsnotatec

 $\mathbf T$ B R

IO 68/7 Oslo, 10. mai 1968

KFS. Et generelt program for beregning av inntektsskatter, trygdepremier og barnetrygd for ulike skattytere.

a v

Arne øien og Karin Huseby

#### INNHOLD

Tekstavsnitt:

1. Bruksområde

2. Oversikt over programmet, parameterkort og data

3. Pakking av kort for kjøring

4. Arkiveringsinstruks

Vedlegg:

Tabeller

Diagram

Skjema for styringskort

Skjema for nye skatteregler

Skjema for parametre til skatteberegning, inntektsdata og prisdata

*Ikke for offentliggjøring. Dette notat er et arbeidsdokument og kan siteres eller refereres bare etter spesiell tillatelse i hvert enkelt tilfelle. Synspunkter og konklusjoner kan ikke uten videre tas som uttrykk for Statistisk Sentralbyrås oppfatning.*

#### **1. Bruksomrdde**

**Skatteforskningsgruppen i Statistisk Sentralbyrå må ofte, som ett ledd i servise- eller utredningsarbeid,** foreta **beregninger der hovedpunktet er at en for ulike typer skattytere regner ut deres inntektsskatter. Slike beregninger foretas i tilknytning til historiske skatteundersøkelser, internasjonale skattesammenlikninger og ved vurdering av forslag til endringer i skattereglene. Med sikte på å automatisere dette beregningsarbeidet har en nå laget et generelt** E.D.B.-program. Programmet, som har fått navnet KFS<sup>1</sup> består av 2 program**deler. Første program-del lagrer skatteregler på et magnetbånd; nye regler som føyes til blir samtidig listet. Annen program-del foretar beregning av inntektsskatter, trygdepremier og barnetrygd for utvalgte skattytere med bestemt inntekt, skatteklasse m.v. Hvilke inntekter, skatteklasser m.v. det skal regnes på i et gitt tilfelle, og hvordan resultatene skal stilles opp, bestemmes dels av parameterkort, dels av datakort som leses inn. Vanligvis vil KFS kreve at noen få FORTRAN-instrukser fives til standard-programmet ved hver enkelt anvendelse.**

**De vedlagte tabeller 1-6 gir eksempler på hva KFS kan brukes til. Disse tabellene kan oppfattes som mønstre for beregninger som vi lett kan gjennomfore ved hjelp av KFS. Programmet er likevel såvidt elastisk at det også kan nyttes til andre slags skatteberegninzer.**

#### **A. Skattetabeller**

**KFS kan lage standard oppslagztabeller som gir størrelsen av de ulike skatter på bestemte inntekter.** Tabell 1 giv **noen hovedtall som illustrerer skattereglene for 1968 for skatteklasse** 4; beste kommunale **reduksjonstabell er lagt til** grunn. Marginalskatten er regnet på "siste" inntjente krone. Både marginalskatt **og gjennomsnittsskatt er regnet i** ft.:hold til **bruttoinntekt. Under "Skatter + trygdepr. i alt" er barnetrygd regnet med som negativ skatt. Ved gn kjøring på KFS kan vi om ønskelig** få **laget 12 tabeller med samme forspalte og hode som tabell 1: 5n tabell for hver av skatteklassene 1-6 og ett slikt tabellsett for beste kommunale reduksjonstabell og ett slikt sett for dårligste kommunale reduksjonstabell.**

## **B. Skattlesaingen av konstante realinntekter i ulike år (Lønnstakere)**

**Ved historiske skattesammenlikninger vil vi ofte være interessert i å følge skattleggingen av inntekter som endrer seg fra år til år i takt med bestemte indikatorer. KFS er laget slik at vi enten kan spesifisere utviklingen individuelt for hver inntektsserie vi vil regne på, eller vi kan spesifisere visse inntekter for et utgangsår, og så angi en felles indikator for utviklingen i alle disse inntektene. Eksempler på slike felles indikatorer kan være**

**<sup>1)</sup> Det har vist seg praktisk å navngi viktigere E.D.B.-rutiner. Navnet KFS hentyder til en** kontor- spøk: Karins Fenomenale Skatteprogram.

konsumprisindeksen eller en indeks for gjennomsnittslønnen for industriarbeidere. Nytter vi konsumprisindeksen som indikator, vil vi studere skattleggingen av uendrede realinntekter; nytter vi en indeks for industriarbeiderlønnen som indikator, vil vi studere skattleggingen av visse inntekter som har endret seg i takt med industriarbeiderlønningene.

Tabell 2 viser utviklingen i den direkte skattlegging av konstante realinntekter 1960, 1965-1968. Summen av alle inntektsskatter og trygdepremier (med barnetrygden fratrukket) er i det ene tabell-avsnittet uttrykt som prosent av bruttoinntekter, i det andre tabell-avsnittet har vi marginalskatt (i relasjon til bruttoinntekt). Beregningene forutsetter at standardfradrag er nyttet for alle år. Beste kommunale reduksjonstabell og Oslos skattøre er lagt til grunn.

## C. Utviklingen i nominell disponibel inntekt 1959-1967 for ulike lønnstaker-Erupper. 1959 = 100.0

KFS kan kombinere data for inntekter og skatter (eventuelt også konsumprisindeks) og beregne nye tallserier som måtte ha interesse. Vi kan eksempelvis utlede tall for disponible inntekter.

Tabell 3 viser utviklingen i nominell disponibel inntekt 1959-67 for en del lønnstakergrupper. (Utviklingen i bruttoinntekt er for hver enkelt gruppe lest inn i KFS som data).

I stedet for å se på utviklingen i nominell disponibel inntekt kunne vi i dette eksempel lett ha studert utviklingen i disponible realinntekter.

#### D. Sammenlikning mellom 1968-skatteregler med Sandberg-komitéens forslag

KFS kan til en viss grad utnyttes til a studere endringer også i de indirekte skattene. Slike endringer vil slå ut i prisene og ad denne vei påvirke de realdisponible inntekter. Effekten på prisnivået må beregnes på forhånd og leses inn i KFS som data. Vi kan om ønskelig la virkningen på konsumpris-nivået variere med inntekt og skatteklasse.

I tabell 4 sammenliknes Sandberg-komitéens forslag, alternativ A med 1968 skatteregler. Tabellen viser de direkte skatter etter forslaget og etter 1968 reglene. Den viser også forskjeller i realdisponibel inntekt mellom de to sett skatteregler; det er her tatt hensyn til at de indirekte skatter er ulike under de to systemene og at dette vil slå ut i prisene.

Tabell 4 gjelder skatteklasse 1/dårligste reduksjonstabell. I 6n kjøring med KFS kan vi om ønskelig beregne 12 tabeller med samme hode og forspalte som tabell 4: én tabell for hver av skatteklassene 1-6, og ett slikt tabellsett for beste og ett for dårligste reduksjonstabell.

## E. Sammenlikning av skattereglene for 1967 med skattereglene for 1968

I tilknytning til drøftingene av de årlige skattevedtak er det ønskelig å sammenlikne de gjeldende skatteregler med alternative forslag. To typer av spørsmål reises gjerne i denne sammenheng. For det første: Innebærer forslaget en reell endring sammenliknet med situasjonen da gjeldende regler ble vedtatt. Ved denne sammenlikning må vi ta hensyn til den endring i kroneverdi som har funnet sted i løpet av det siste året. For det andre: Hvordan ser det foreliggende forslag ut jamført med at gjeldende regler opprettholdes. Ved denne siste sammenlikningen vil vi jamføre skattleggingen av samme nominelle inntekter under begge regelsett.

Tabell 5 jamfører skattleggingen av visse realinntekter etter 1967-regler og etter 1968-regler. Inntektene i forspalten er uttrykt i 1967-kroner; dvs. i den kroneverdi som gjelder på det tidspunkt reglene for 1968 blir drøftet og vedtatt. Tabellen gir svar på den første type av spørsmål som ble omtalt ovenfor.

Tabell 5 gjelder for skatteklasse 4/beste reduksjonstabell. I 6n kjøring på KFS kan vi om ønskelig kjøre ut 6 tabeller med samme hode og forspalte som tabell 5 -eksempelvis én tabell for hver av skatteklassene 1-6.

Vi kan også ved hjelp av KFS lett gi svar på den annen type av spørsmål som ble omtalt ovenfor.

#### F. Sammenliknins av inntektsskattene i nordiske land

Ettersom KFS er utformet med sikte på å beregne skattene etter alternative sett av skatteregler, kan programmet også i en viss utstrekning brukes på fremmede lands skatteregler. Forutsetningen er da at disse reglene i sin oppbygging ikke skiller seg meget for de norske reglene.

Tabell 6 viser hvordan gjennomsnittskatt og marginalskatt varierer med inntekt og skatteklasse i Norge, Sverige og Danmark. Gjennomsnittskatt er her definert som summen av inntektsskatter til stat og kommune pluss slike trygdeavgifter som varierer med inntekten, alt beregnet som prosent av nettoinntekten. (Andre trygdepremier og barnetrygden, som har vært medregnet i alle tidligere eksempler, er holdt utenfor her).

Sammenlikningen gjelder skattytere som liknes etter beste reduksjonstabell i Norge. I forspalten er inntektene uttrykt i norske kroner; for de andre landene har vi brukt valutakursene til å beregne de tilsvarende inntekter i fremmed valuta.

2. Oversikt over programmet, parameterkort og data

Se diagrammet og de vedlagte skjema for parametre og data.

#### A. Diazrammet punkt 1: Les styrinzskort/Skjema for styrinzskort

Styringskortet avgjør de veivalg i programmet som er tegnet inn på første side i diagrammet. Vi kan om Ønskelig stryke noen av de regelsett som allerede er lest inn på båndet. De regelsett som skal strykes, spesifiseres i styringskortet. Vi kan ikke i samme kjøring stryke og lese inn nye regler med samme kodenummer.

#### B. Diagrammet punkt 2: Les bånd med gamle skatteregler

KFS fordrer at et magnetbånd med minst ett sett skatteregler foreligger. Hvis dette båndet ødelegges, har vi et hjelpeprogram - KFS. H 1 - som lager ett nytt bånd med 1957-skatteregler. Alle skatteregel-data som ellers trengs for å ajourføre dette nye båndet (ved hjelp av KFS) er oppbevart på lister og hullkort.

C. Diagrammet punkt 3: Les inn nye skatteregler/Skjemaer for nye regler

Merknader til skjemaene:

a. Parameterkort

Det regelsett som skal leses inn, spesifiseres enten fullstendig eller vi viser til et regelsett som allerede er lest inn på bånd eller kort - referansesettet.

Kolonnene "Skatt som leses inn" og "Skatt som gjelder" brukes bare når vi viser til et referansesett. Setter vi 0 i første og 1 i andre kolonne, vil referansesettets regler automatisk bli ansett for å gjelde også for det nye regelsettet. Setter vi 00, vil denne skatten bli ansett for ikke å gjelde ved det nye regelsett. Setter vi 11, forutsettes det at nye regler vil bli lest inn.

b. Standardfradrag

Standardfradraget beregnes etter denne formel:

 $S = G + R_g$ .  $t_g + R_1$ .  $t_1 + R_2$ .  $t_2 + R_3$ .  $t_3$ dog slik at:  $MIN \geq S \geq MAX$ 

S: standardfradrag i kroner

G: grunnbeløp i kroner

 $R_g$ : den del av inntekten som faller under 'nedre grense 1. trinn"

 $R_1$ : den del av inntekten som faller mellom "nedre grense 1. trinn" og "nedre grense 2. trinn'

 $\texttt{R}_{2} \colon$  den del av inntekten som faller mellom "nedre grense 2. trinn" og "nedre grense 3. trinn"

**R 3 : den del av inntekten som faller over "nedre grense 3. trinn" tg : grunnsats (i hele prosent) t.: sats i-te trinn (i hele prosent) MIN: Minimumsbeløp MAX: Maksimumsbeløp**

Ce **Kommuneskatt**

**Opplegget forutsetter at vi skal kunne regne på beste reduksjonstabell (skattøre i Oslo) og dårligste reduksjonstabell (typisk skattøre for de kommuner som bruker denne reduksjonstabellen). Av hensyn til svenske skatteregler kan kommuneskatten gjøres fradragsberettiget ved statsskatt og folketrygdavgift.**

**d. Skatteutjamningsavgift**

**Denne skatten er på skjemaene oppfattet som en progressiv skatt der det gis fradrag i inntekten, og der progressjonsskalaen varierer med skatteklassen. Dette generelle opplegget er valgt av hensyn til Sandberg-komitéens forslag.**

**e. Folketrygdavgift**

**I årene 1957 og 1958 betalte skattyterne bare alderstrygdavgift hvis de også betalte knmmuneskatt. Derav spørsmålet på skjemaene.**

> **f. Trygdepremier For syketrygden nyttes normaltariffen.**

## **D. Diagrammet punkt 4: Les parameterkort for bereaninz/Skiemaer for parameter til skatteberepinz**

**Merknader til skjemaene:**

**a. Parameterkort 1 og 2**

**Parameterkort 1 fastlegger hvor mange og hvilke ar/regler det skal regnes på (maksimum 25). Det forutsettes at alle de regelsett vi trenger, vil være lagt ut på plate i forste del av programmet. Av de regelsett som brukes for beregninger, kan vi få listet de regelsett vi spesifiserer i parameterkort 2. Bortsett fra vedtatte norske regler, bor alle regelsett som det regnes på, listes.**

**b. Parameterkort nr. 3**

**Ved visse anvendelser av KFS vil vi foretrekke å overse den regel at inntekter skal rundes ned til nærmeste 100 kroner, mens vi ved andre anvendelser gjerne vil ta hensyn til denne regel. Valget mellom disse 2 muligheter er parameterstyrt.**

Likeledes vil vi ved noen anvendelser ønske å betrakte de inntekter som leses inn i KFS direkte som antatt inntekt, mens vi i de fleste tilfelle vil redusere de innleste inntektene med standard-fradrag. Også dette valget er parameterstyrt; her må vi imidlertid spesifisere en parameter for hvert år/ regelsett. (1: hvis de innleste inntekter skal reduseres med standard-fradrag, 0: hvis de innleste inntekter skal settes lik antatt inntekt).

C. Parameterkort nr. 4

Dette parameterkort fastlegger hvor mange og hvilke reduksjonstabeller det skal regnes på - maksimum 2 - og hvor mange og hvilke skatteklasser det skal regnes på - maksimum 6. I kortet fastlegges også hvor mange inntektstrinn det skal regnes på, men selve inntektsbeløpene leses inn senere.

Inntektsbeløpene kan leses inn på tre ulike måter.

- Kode 0: Vi kan lese inn direkte de beløp vi skal regne på, og disse beløpene er de samme for alle ar/regler.
- Kode 1: Vi leser inn ett beløp for hvert inntektstrinn vi vil ha regnet på. Dessuten leser vi inn en inntektsindeks for hvert år/regel. Programmet vil for et gitt år/regel regne på produktet av de oppgitte inntektsbeløp og inntektsindeksen.
- Kode 2: Vi leser inn direkte de inntektsserier vi skal regne på. Beløpene er forskjellige for de ulike år/regler. Vi leser først inn alle beløp for første år/regel, deretter alle beløp for annet år/regel osv. Vi kan om vi ønsker det, også lese prisindekser inn i KFS. Også her har vi tre muligheter som skjemaet viser.

Hvordan en skal fylle ut resten av parameterkort 4 går fram nedenfor.

d. Parameterkort nr. 5

Dette parameterkort er også omtalt nedenfor.

## E. Diagrammet punkt 5: Les inn inntekter og prisindekser/Skjemaer for inntekter °G prisindekser

#### Merknader til skjemaene:

Kortene for inntektsindekser fylles bare inn hvis vi har "1" i kol. 15 for parameterkort 4. Rubrikkene fylles ut fortløpende.

For inntekter fylles vanligvis rubrikkene ut fortløpende. Hvis vi har "2" i kol. 15 for parameterkort 4, må vi imidlertid passe på å begynne på ny linje i skjemaet (dvs. nytt kort) hver gang vi skal fylle ut inntekter for et nytt år. I dette tilfelle kan vi maksimalt fylle ut 320 inntekter, ellers 200.

For prisindekser fylles rubrikkene vanligvis ut fortløpende. Hvis vi har "2" i kol. 16, parameterkort 4, må vi imidlertid passe på å begynne på ny linje i skjemaet (nytt kort) hver gang vi skal fylle ut prisindekser for ny skatteklasse eller for nytt år. I dette tilfelle kan vi maksimalt fylle ut 450 pris indekstall.

#### F. Diagrammet punkt 6: DO-loopene.for oppstilling av INTERN TABELL

Parameterkort 1 og parameterkort 4 bestemmer hvor mange ganger KFS skal gå igjennom disse loopene og hvilke tilfelle det skal regnes på ved hvert gjennomløp.

#### G. Diagrammet punkt 7: Beregne alle standard X-variable

For hvert enkelt gjennomløp av DO-1oopene (dvs. for hver enkelt kombinasjon av regelsett, reduksjonstabell, skatteklasse og inntekt) vil følgende størrelser bli beregnet:

- X(1) Bruttoinntekt
- X(2) Standardfradrag i kroner
- X(3) Kommuneskatt i kroner
- X(4) Statsskatt i kroner
- X(5) Skatteutjamningsavgift i kroner
- X(6) Skatt til utviklingshjelp i kroner
- X(7) Folketrygd og trygdepremie i kroner
- X(8) Barnetrygd i kroner
- X(9) Skatt i alt i kroner
- X(10) Skatt i alt i prosent av bruttoinntekt
- X(11) Marginalt standardfradrag (som desimalbrok)  $\lambda$
- X(12) Marginal kommuneskatt (pst.)
- X(13) Marginal statsskatt (pst.)
- X(14) Marginal skatteutjamningsavgift (pst.)
- X(15) Marginal skatt til utviklingshjelp (pst.)
- X(16) Marginal folketrygd (pst.)
- $X(17)$  Prisindeks (Basisår = 1,00)
- X(18) Antatt inntekt i kroner
- X(25) Trygdepremier i kroner

NB. Alle marginal- ) skatter regnes ned-<br>  $\lambda$  over, dvs. av "sist<br>  $\gamma$  krone" tjent.<br>  $\lambda$ <br>  $\lambda$ ), over, dvs. av "siste krone" tjent.

 $\lambda$  $\mathcal{E}$  H. Diagrammet punkt 8: Beregn alle spesielle X-variable

I tillegg til de 19 standardvariable kan vi om Ønskelig få beregnet opp til 6 spesielle variable som avledes av de 19 standardvariable. Hvis vi ønsker å få beregnet slike spesielle variable, må FORTRAN-instrukser som definerer disse variablene, føyes til programmet. For de spesielle variable nyttes notasjonen X(19) til X(24).

Eksempel: Vi ønsker å få beregnet realdiponibel inntekt som en spesiell variabel: X(19). Vi foyer da denne instruksen til FORTRAN-programmet:

 $X(19) = (X(1) - X(9))/X(17)$ 

#### I. Diagrammet punkt 9: Overfør utvalgte variable til INTERN TABELL

De opp til 25 X-variable som beregnes ved hvert gjennomløp av DO-loopene, oppbevares bare til vi starter på neste gjennomløp. Alle X-variable vi ønsker skrevet i den endelige tabell, må derfor overføres til oppbevaring i INTERN TABELL. I parameterkort 4 spesifiseres hvor mange og hvilke X-variable som overføres til INTERN TABELL. I visse tilfelle (se nedenfor) vil vi overføre flere variable til den interne tabell enn vi ønsker skrevet ut i resultattabellene. I så fall må vi passe på først å overføre til INTERN TABELL de X-variable (dummy eller ikke) som skal overføres videre til resultattabellene. Vi må også passe på at disse X-variable overføres til INTERN TABELL i den rekkefølge vi vil ha dem skrevet ut.

INTERN TABELL rommer maksimalt 2 500 tall.

#### J. Diagrammet punkt 10: Beregninger "på tvers" av INTERN TABELL

Alle X-variable som beregnes i samme loop, vil referere til samme tilfelle, (dvs. samme kombinasjon av år/regelsett, reduksjonstabell, skatteklasse og inntektstrinn). Ofte vil vi ønske å foreta beregninger der X-variable fra ulike tilfelle stilles sammen (eksempel: "disponibel inntekt 1967 når vi setter 1959 *=* 100", eller "forskjell i skatt etter nye og gamle regler"). Om Ønskelig vil KFS gå igjennom ett nytt sett av DO-looper for å gjennomføre slike beregfinger. I disse tilfellene bor vi gjøre plass i INTERN TABELL til disse nye variable, ved å overføre et tilsvarende antall X-variable til INTERN TABELL som dummy-variable. I slike tilfelle må vi dessuten sørge for at INTERN TABELL inneholder alle variable som trengs for beregningene av de nye variable. (Vi bor ikke skrive over utgangsvariable som ikke skal inngå i resultattabellene, for å spare plass i INTERN TABELL. Dette fører lett til feil).

Beregninger på tvers av den interne tabell krever at vi foyer noen ekstra FORTRAN-instruksjoner til KFS.

INTERN TABELL er definert som et én-dimensjonalt array i programmet, men er i realiteten et fem-dimensjonalt array. For det fem-dimensjonale array nytter vi følgende notasjon:

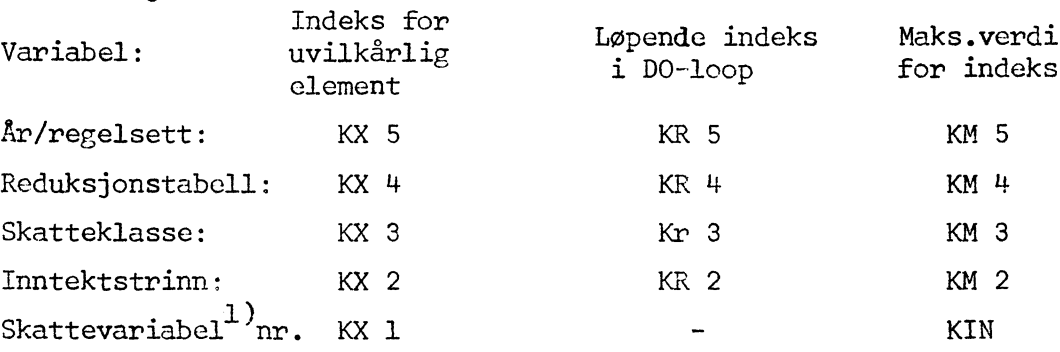

KR 2 til KR 5 telles fra 1 til de angitte maksimal-verdier i DO-loopene. Hvis den interne tabell hadde vært definert som 5-dimensjonal i KFS, ville adressen til et vilkårlig element i denne tabellen kunne skrives slik: TABIN(KX I, KX 2, KX 3, KX 4, KX 5).

Ettersom INTERN TABELL (TABIN) er definert som en-dimensjonal i KFS må vi, når vi skriver tilleggsinstruksjoner, først definere indeks-tallet for et vilkårlig element slik:

KR X =  $(KX 5 - 1)$  X KM 4 X KM 3 X KM 2 X KIN  $+(KX + -1)$  X KM 3 X KM 2 X KIN  $+(KX 3 - 1)$  X KM 2 X KIN  $+(KX 2 - 1)$  X  $KIN + KX 1$ 

Den korrekte skrivemåte i programmet blir da TABIN(KRX). Eksempel: Vi har overført "brutto-inntekt" til INTERN TABELL som skattevariabel nr. 1. Dette er en dummy-variabel som vi senere vil endre til "indeks for realdisponibel inntekt, 1959 = 100". Vi har dessuten overført "realdisponibel inntekt i 1967-kroner" som skattevariabel nr. 2. Dette er en hjelpevariabel som ikke skal overføres til resultattabeller, derfor er den ført opp etter dummy-variablen. 1959 forutsettes i dette eksemplet å være det første år/regelsett vi regner på. Dessuten regner vi bare på én reduksjonstabell. Beregningene på tvers av INTERN TABELL kan da utføres med følgende FORTRAN-instruksjoner:

<sup>1)</sup> De X-variable som er listet nederst på skjemaet for parameterkort nr. 4 nummerert i den rekkefølge de der er listet. (En del av disse vil were dummy-variable. Disse vil bli omdefinert ved den beregningen vi nå behandler). KIN er antall X-variable som blir overført til INTERN TABELL for hvert enkelt tilfelle.

(1) KR 59 = (KR 3 - 1) X KM 2 X KIN  $+(KR 2 - 1)$  X KIN (2) KR Z =  $(KR 5 - 1)$  X KM 3 X KM 2 X KIN  $+(KR 3 - 1)$  X KM 2 X KIN  $+(KR 2 - 1)$  X KIN

(3) TABIN (KRZ + 1) = TABIN (KRZ + 2)  $\angle$  100. /TABIN (KR 59 + 2)

Her er TABIN (KRZ + 1): Indeks for realdisp. inntekt, løpende år, 1959 = 100.

TABIN (KRZ + 2): Realdisp. inntekt i 1967-kroner, løpende år

TABIN (KR 59 + 2): Realdisp. inntekt i 1967-kroner, 1959

NB: For 1959 er (KR  $5 - 1$ ) = 0, mens (KR  $4 - 1$ ) = 0 i alle tilfelle ettersom vi bare regner på én reduksjonstabell.

#### K. Diagrammet punkt 11: Fastlegg organisasjon av utskrifter

Vi kan lage tabeller med KFS ved å skrive ut de n første skattevariable fra INTERN TABELL. n er parameterbestemt - se skjema for parameterkort 4. Utskrift av disse n skattevariable vil da bli tatt for alle tilfelle vi har regnet på (dvs. for alle permutasjoner av år/regler, reduksjonstabell, skatteklasse og inntektstrinn). Resultatene vil bli skrevet ut som en-, to-, tre- eller fire-dimensjonale tabeller. Tabell 2 gir oss et eksempel på en fire-dimensjonal tabell; forspalten er her inndelt i forspalteavsnitt og tabellhodet i tabellhodeavsnitt. Tabell 3 er et eksempel på en tre-dimensjonal tabell.

Fordi vi skriver fra et array, som kan være fem-dimensjonalt, vil det ofte være behov for å ta ut flere sett med tabeller samtidig; tabellene kan da være ordnet i "kapitler', og kapitlene kan være ordnet i 'bøker". Den orden resultat-dataene tas ut i, er parameterbestemt - jamfør skjemaet for parameterkort 5. Ved utfyllingen av dette skjemaet må vi sørge for at de kjennemerker (variable) som vi har flere kjennemerkeverdier for ved den foreliggende beregning, blir fort opp i riktig rubrikk (dvs. under "kolonne", "linje" eller hva vi måtte ønske). I de resterende rubrikker fører vi opp i vilkårlig rekkefølge de øvrige variable eller dummy-variable.

## L. Diagrahimet punkt 12: Les inn overskrifter, hodetekster, avsnitt-tekster til forspalte og eventuelt forspaltetekster

Programmet krever at det leses inn 4 kort med fast tabelltekst (felles for alle tabeller), ett kort med variabel tabelltekst for hver tabell som skrives ut, (maks. 20), 10 kort med fast hodetekst (felles for alle tabeller) og ett kort med overskrift til hvert forspalteavsnitt (min. 1, maks. 6). Om ønskelig

kan vi dessuten lese inn forspaltetekst (linjetekster). Vi leser da ett kort for hver datalinje som punches ut innen hvert forspalteavsnitt (altså felles linjetekster innen alle forspalteavsnitt og for alle tabeller; maks. 35 linjetekstkort). Nedenstående tabell viser overforinger av tekst fra kort til resultattaboll.

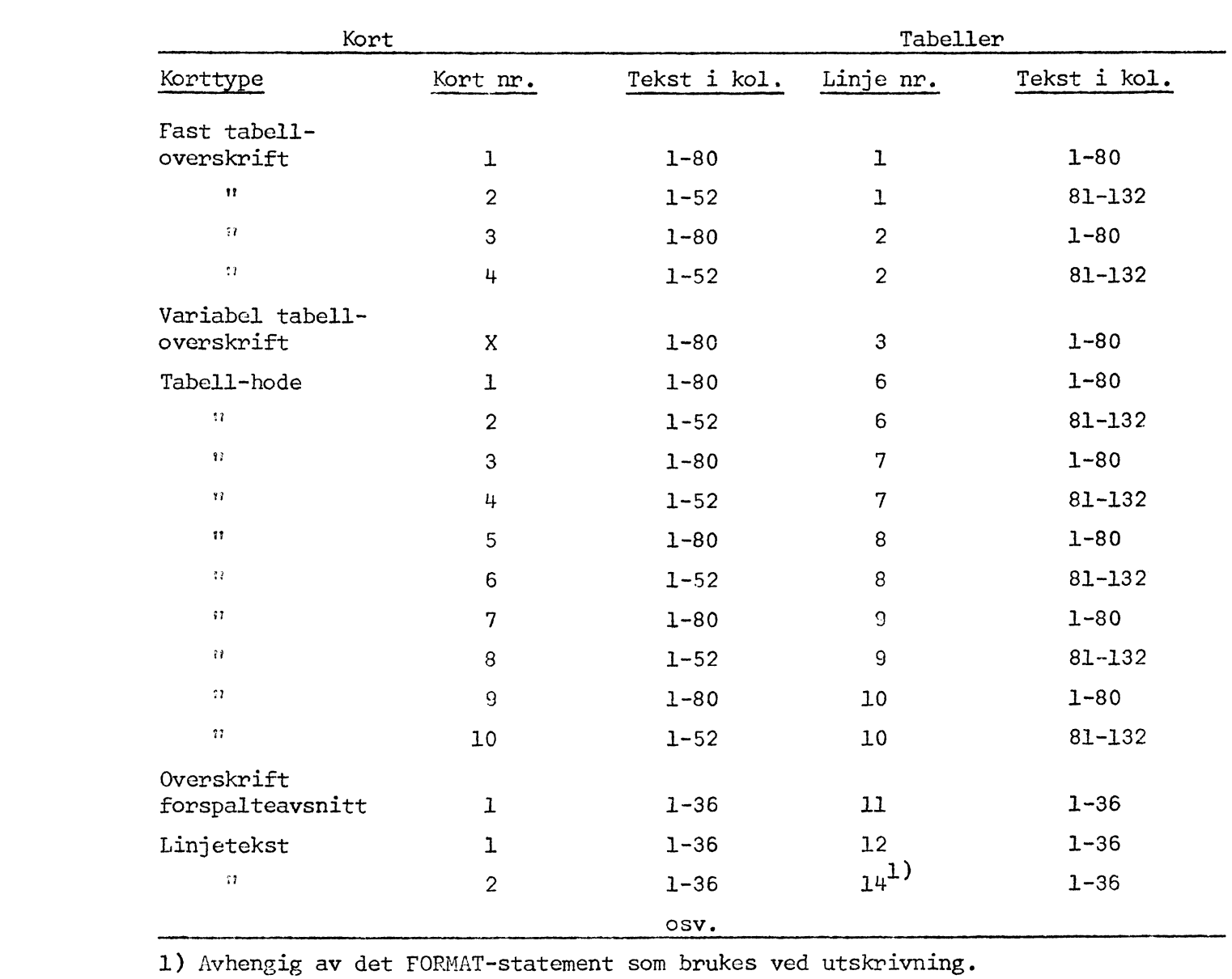

1) Avhengig av det FORMAT-statement som brukes ved utskrivning.

#### M. Diagrammet punkt 13: FORMAT og WRITE modifiseres

FORMAT- og WRITE-instruksjonen for hver enkelt linje med data vil avhenge av antall data pr. linje i resultattabellen(e), om vi har forspaltetekst osv. Dataene bør dessuten skrives slik at de faller under de rette hodetekster.

Eksempel: Vi har forspaltetekst - én tekstlinje a 36 tegn pr. datalinje og skal skrive ut 3 data pr. linje. Dette kan gjøres med FORTRAN-inntruksjonene: WRITE (3,818) (TABFSP (I, K3), I = 1,9), (LTAB (I), I = 1, LT) 818 FORMAT (9 A4, 6X, 3 (F 10.1)/).

NB: K3 telles fra 1 til antall linjer i hvert tabellavsnitt, LT er antall data pr. tabell-linje.

#### 3. Pakking av kort for kjøring

1. (Legg inn de nødvendige ekstra FORTRAN-instrukser på de angitte steder i programkortbunken).

- 2. Datakortrekkefolge:
	- (i) Styringskort
	- (ii) Alle kort for et sett skatteregler, deretter neste sett, osv.
	- (iii) Ett blankt kort
	- (iv) Alle parameterkort, data for inntekter og priser, kort for faste tabelltekster, kort for variable tabell-tekster, kort for tabellhoder, kort for forspalteavsnitt-tekster og eventuelt kort for linjetekster. Alle de nevnte kort referer til ett sett av skatteberegninger, deretter legges kort for neste sett skatteberegninger, osv.
		- (v) Ett blankt kort
- 3. Systemkort

Programmet krever 29 systemkort (dvs.: "blå kort" som gir signaler til det system 360/40 kjøres under). En fortegnelse over systemkortene er påført et FORTRAN programskjema og tatt inn i mappen som inneholder en maskinliste av programmet KFS. Dette skjemaet angir også hvordan systemkortene skal legges inn blant programkort og datakort.

#### 4. Arkiveringsinstruks

Følgende materiale arkiveres:

#### A. Program og data

På Forskningsavdelingen: Kort til programmene KFS, KFS- H1 og KFS - H2. Sammen med KFS -H1 oppbevares datakort for norske skatteregler 1957. Særskilt oppbevares datakort for alle skatteregler som pr.dags dato er innlest på båndet. Særskilt oppbevares programkort, parameterkort og datakort for skatteberegninger som ventes å bli gjentatt med større eller mindre modifikasjoner. Alle kort merkes godt. Maskinliste over KFS, KFS - H1 og KFS - H2 oppbevares i perm.

På Systemkontoret: Kort til programmene KFS, KFS - H1 og KFS - H2.

#### B. Lister over skatteregler på magnetbånd

Perm med maskinlister som viser de skatteregler som pr. dags dato står på magnetbåndet. (Pr. 13. mai 1968: norske skatteregler 1952 $^1$ ), norske skatteregler 1957-68, Sandberg-komitéens forslag til skatteregler, gjeldende skatteregler for Danmark og Sverige).

NB: Hvis det på noe tidspunkt oppstår tvil om riktigheten av listene, har vi et eget hjelpeprogram, KFS - H2, som vil liste opp magnetbåndet uten å endre det.

#### C. Maskinlister over input-data oz resultater

Lister for input og resultater for alle kjøringer der resultatene på noen måte er utnyttet. Hvis resultatene ikke er trykt, oppbevares listene i 2 år, ellers i 5 år. (NB. Bortsett fra vedtatte norske skatteregler skal en alltid liste de regler som brukes, sammen med resultatene).

## D. Skjemaer for styringskort, nye skatteregler, parameterkort for skatteberegning, inntektsdata oz prisindeksdata

En del slike skjemaer, som kan tjene som monster, oppbevares i mappe. Det bor gis klar referanse til hvilke kjøringer skjemaene gjelder, og de tilsvarende kjørelister bør ikke kastes (selv om de ellers er foreldet).

<sup>1)</sup> KFS tar ikke hensyn til at barnetrygden var skattepliktig i 1952. Dette vanskeliggjør kjøringer der skatteleggingen i 1952 direkte jamføres med senere år.

### TABELL 1. SKATTETABELL. 1968-REGLER.

#### SKATTEKLASSE 4. BESTE REDUKSJONSTABELL.

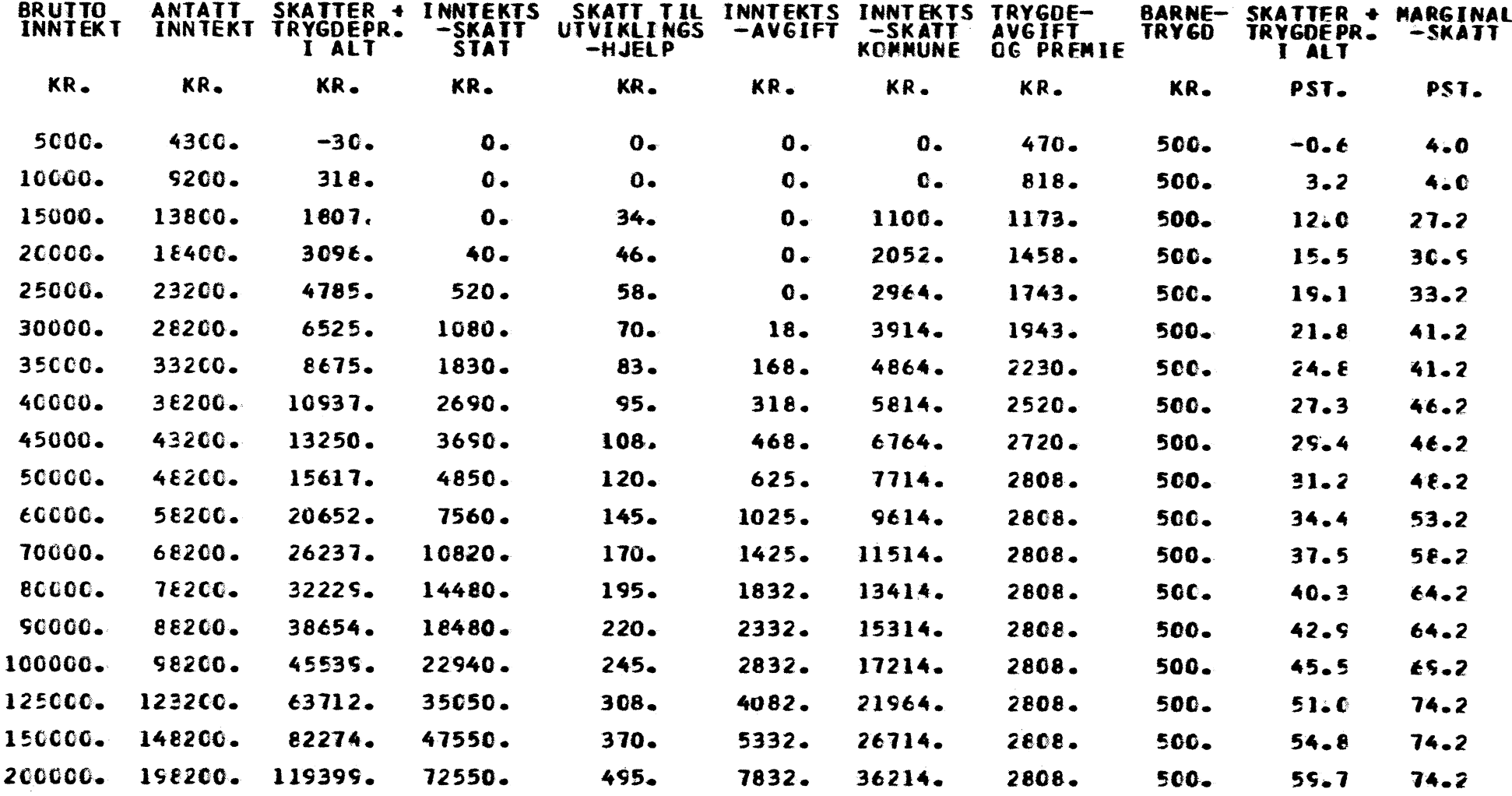

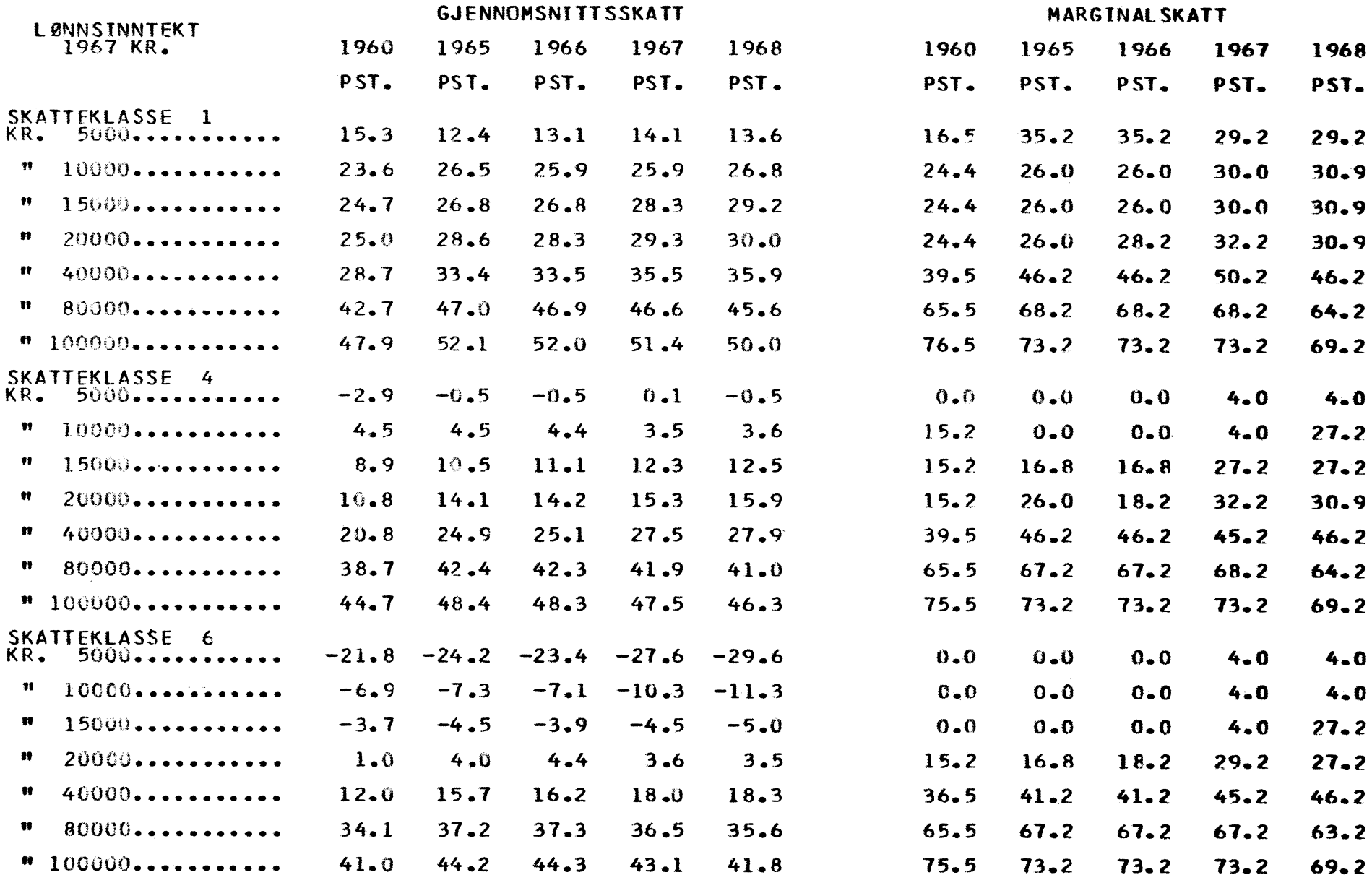

## TABELL 3. UTVIKLINGEN I NOMINELL DISPONIBEL INNTEKT 1959-1967. (1959=100.)

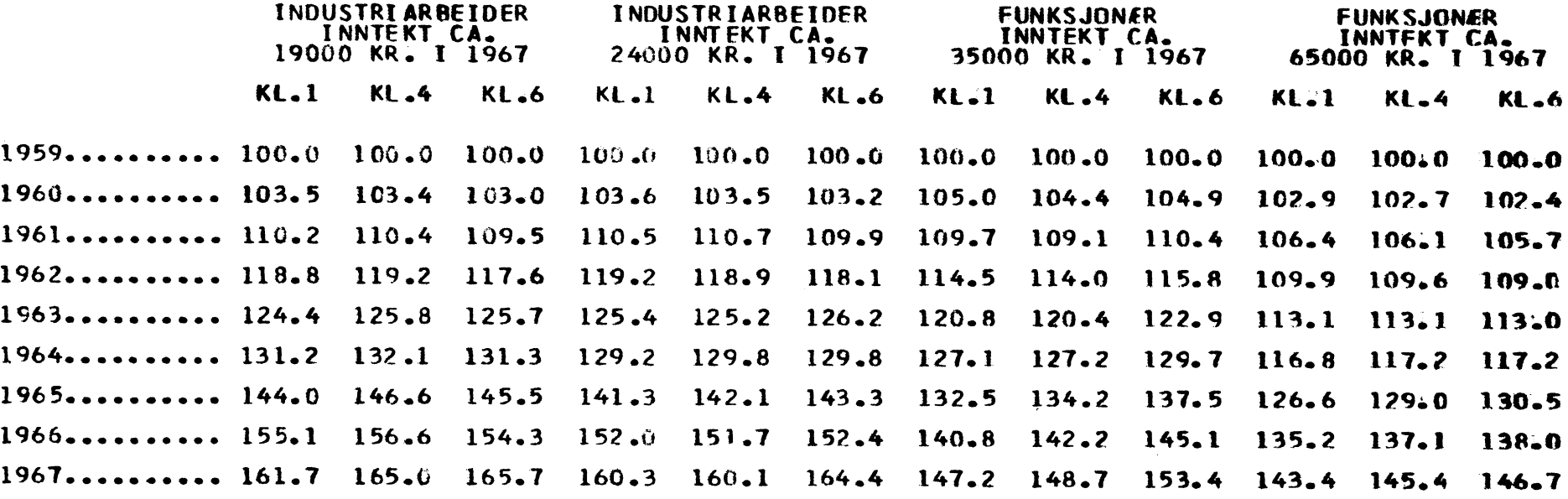

# TABELL 4. SAMMENLIKNING MELLOM 1968-SKATTEREGLER OG SANDBERG-KOMITEENS FORSLAG.

SKATTEKLASSE 1

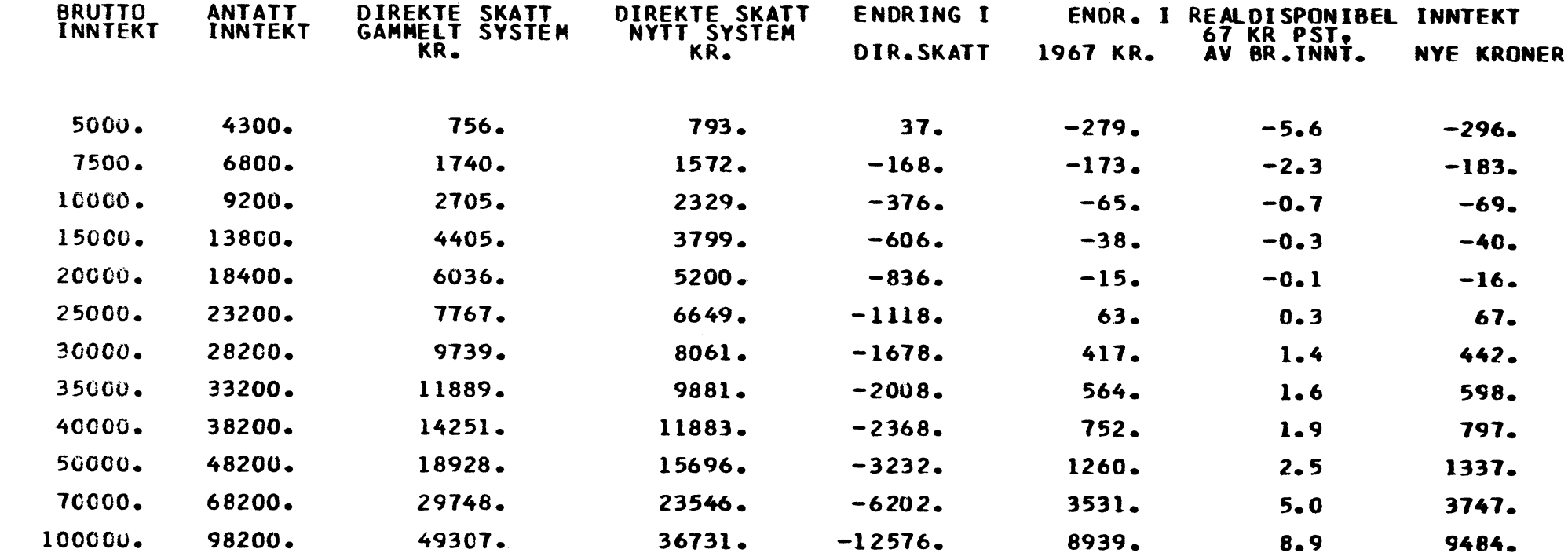

TABELL 5. SAMMENLIKNING AV 1967 OG 1968 REGLER FOR INNTEKTSSKATTER, TRYGDEPREMIER OG BARNETRYGD.

SKATTEKLASSE 4.

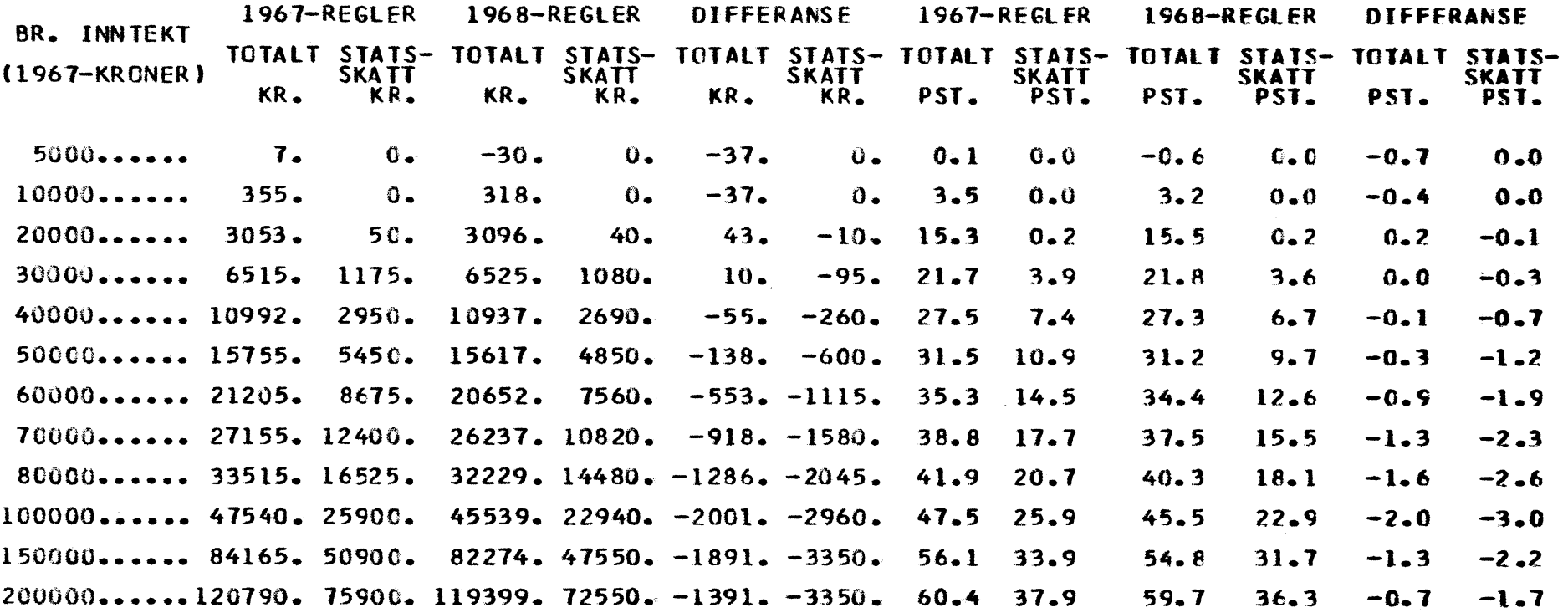

## TABELL 6. INNTEKTSSKATTER I NORDISKE LAND.

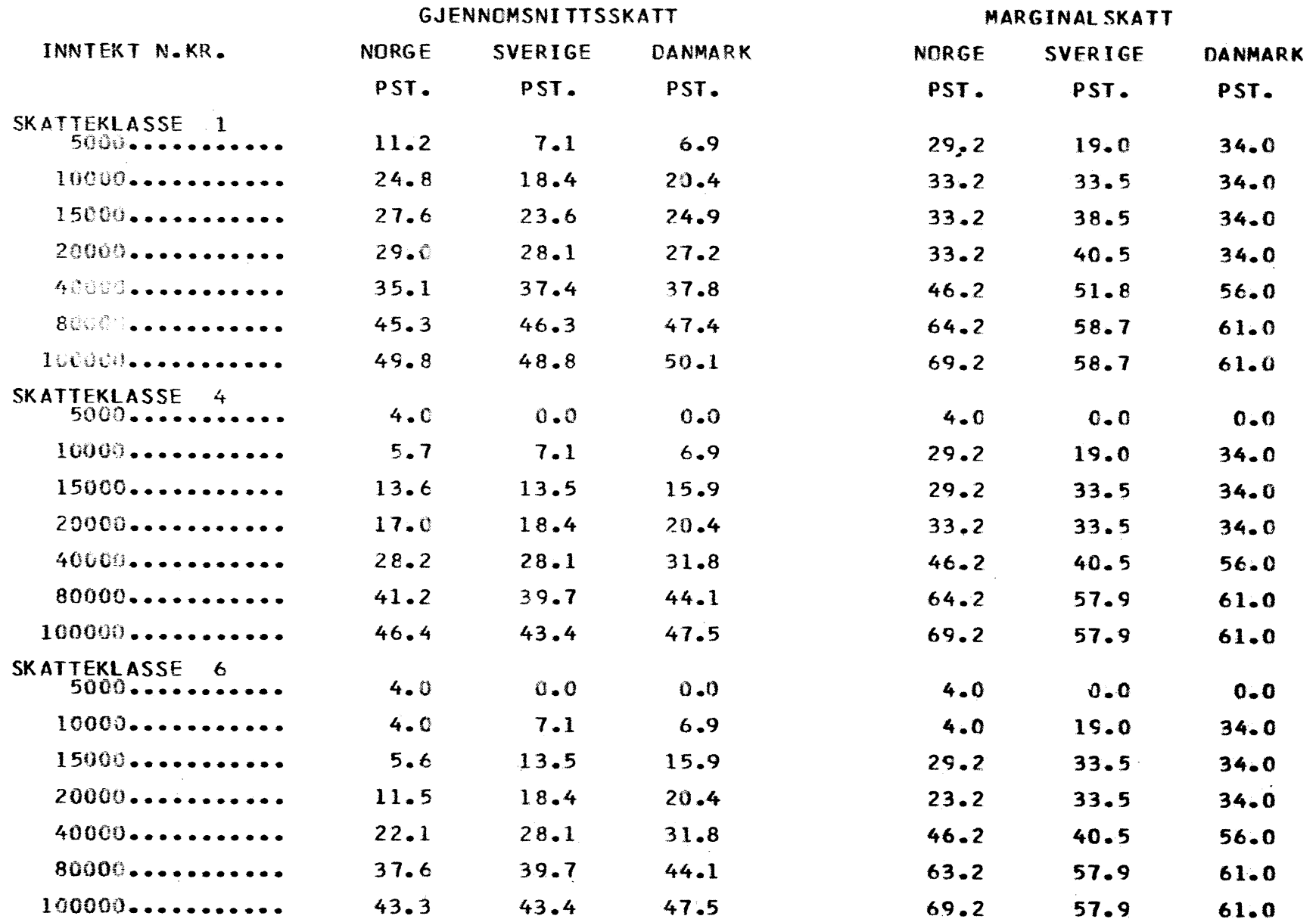

<u> Programdelen : Tile-dist</u>

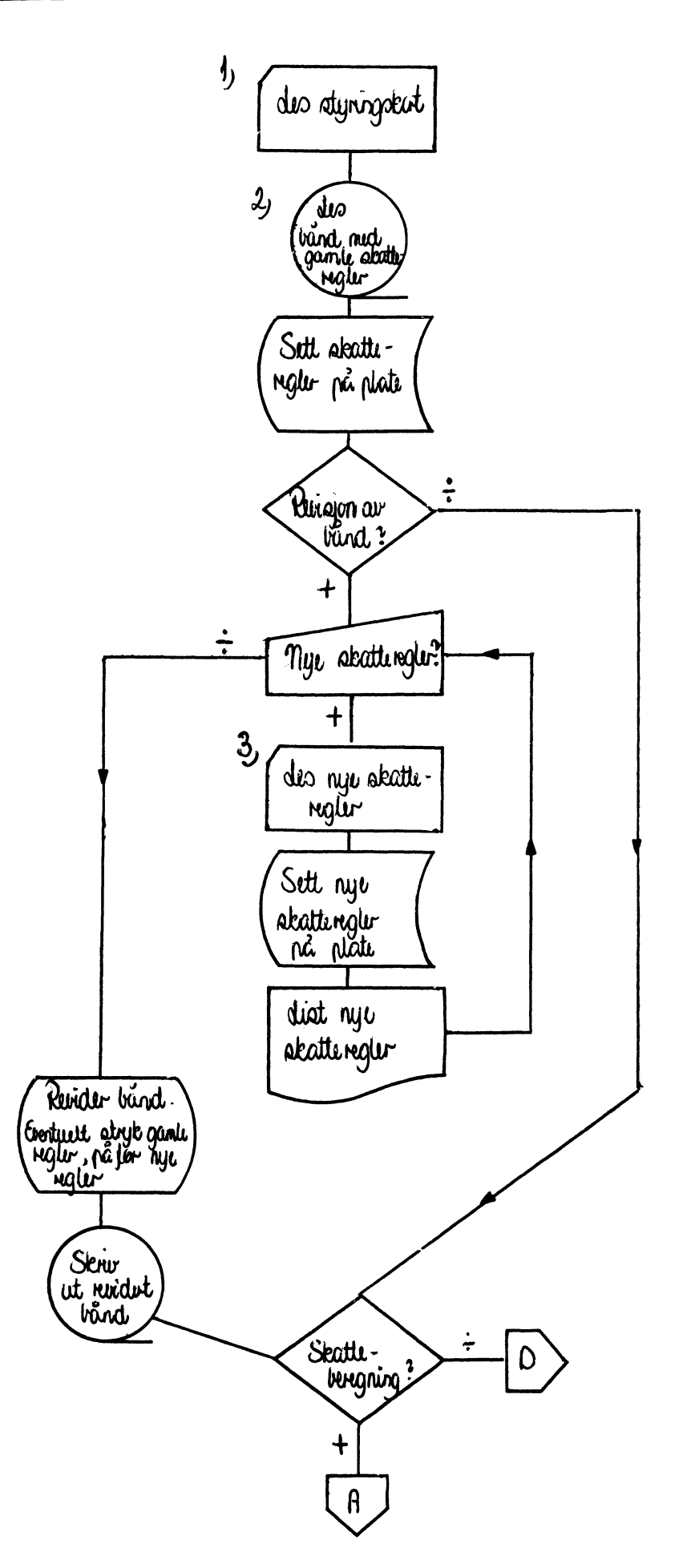

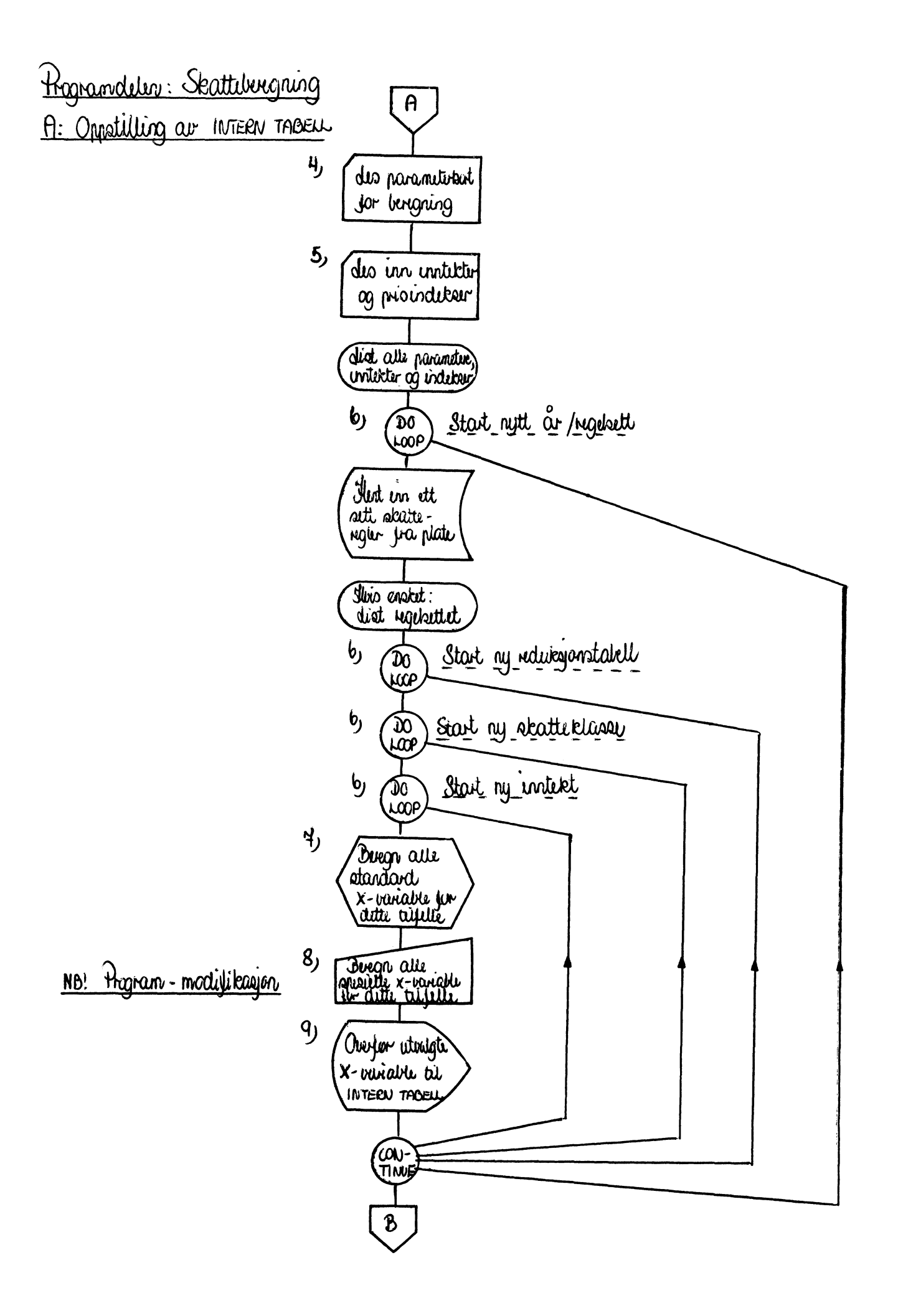

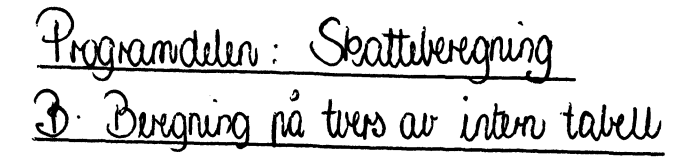

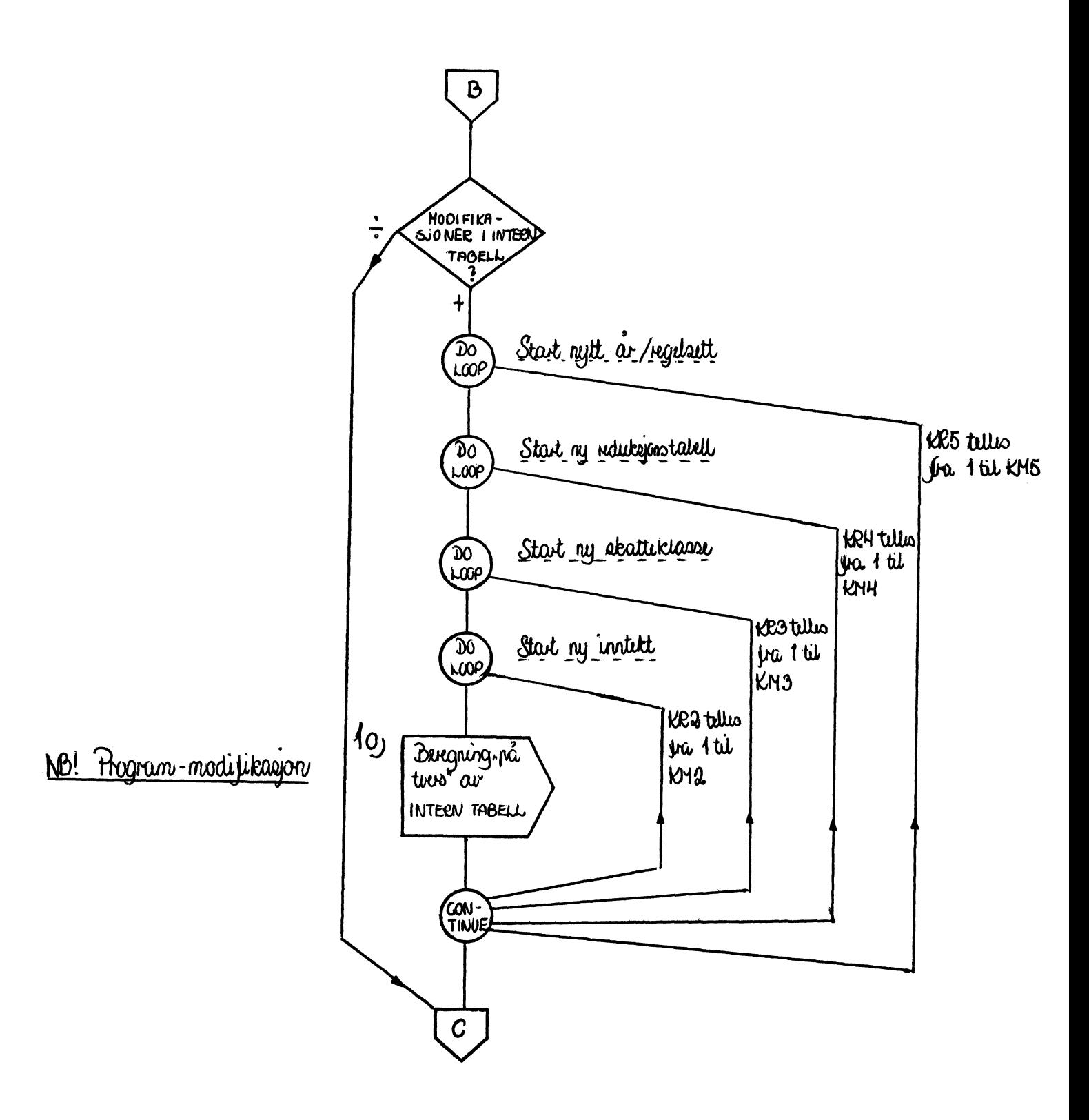

# Hagramdelen: Skattebergning C: Jabellutakrit

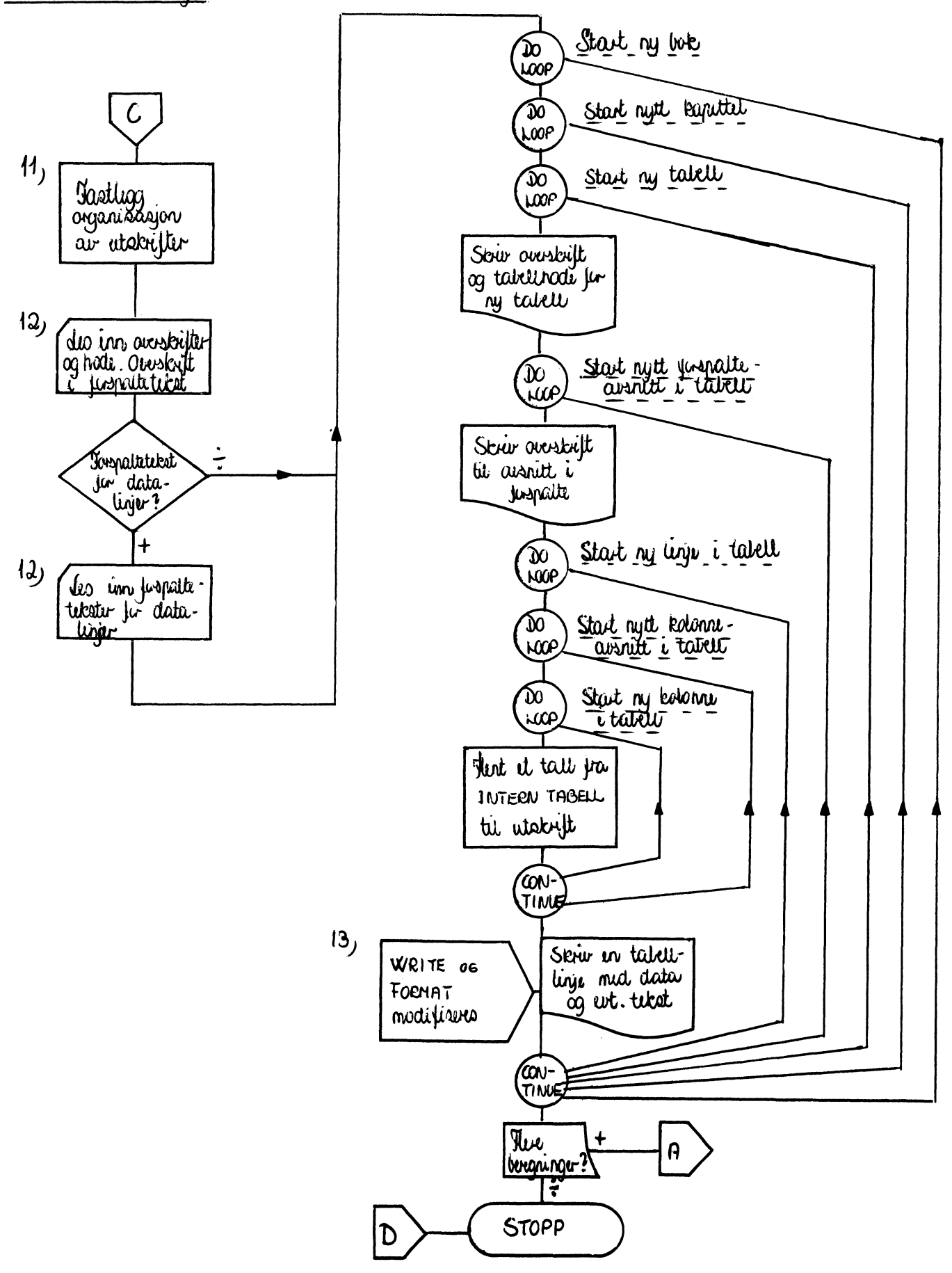

STYRINGSKORT (punches på oransje kort)

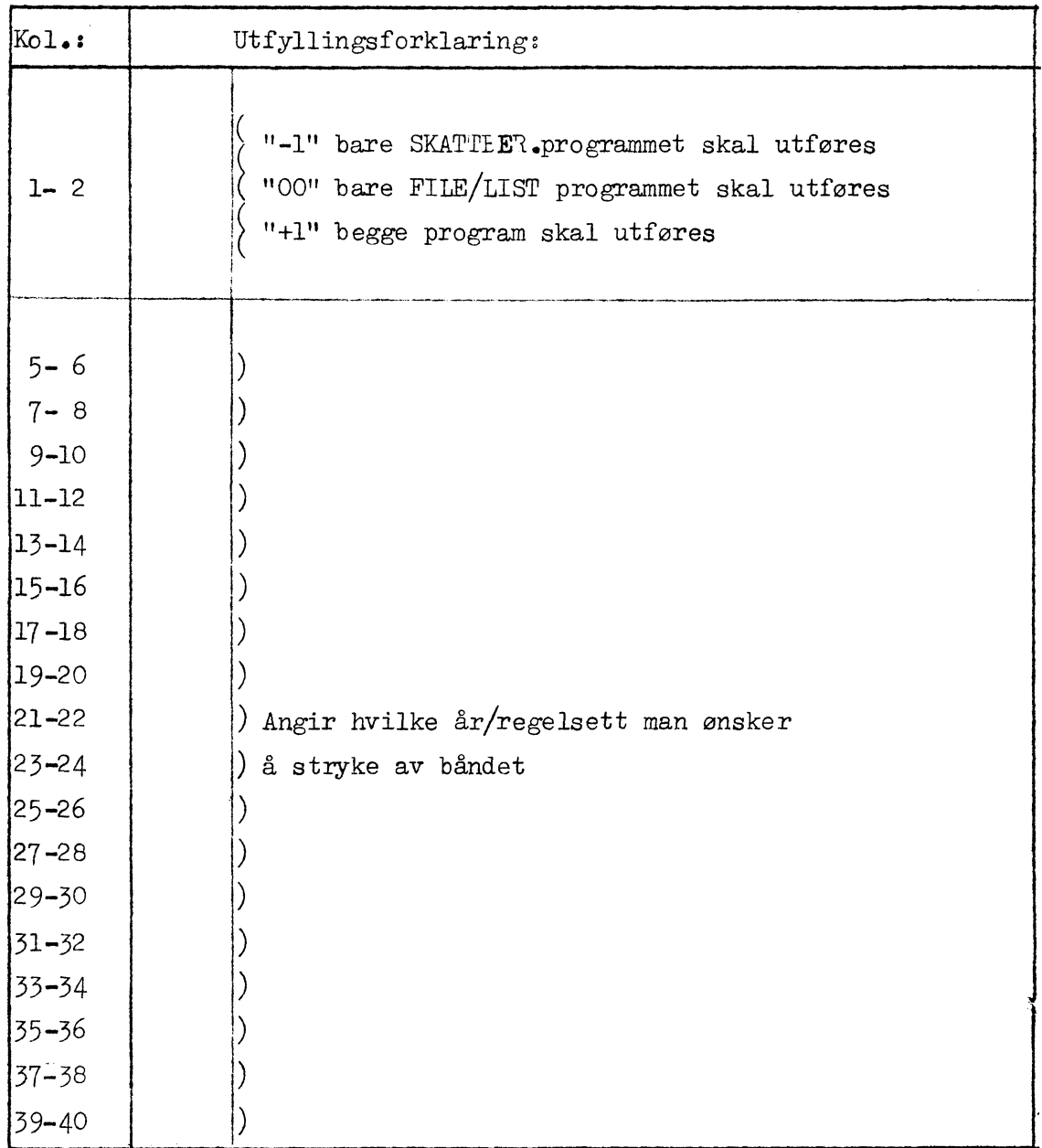

osv. maks. 30

# **PARA M. E TERKO RT FOR Il:NLESING AV NYE REGLER PÅ BÅND (punches på grønne kort)**

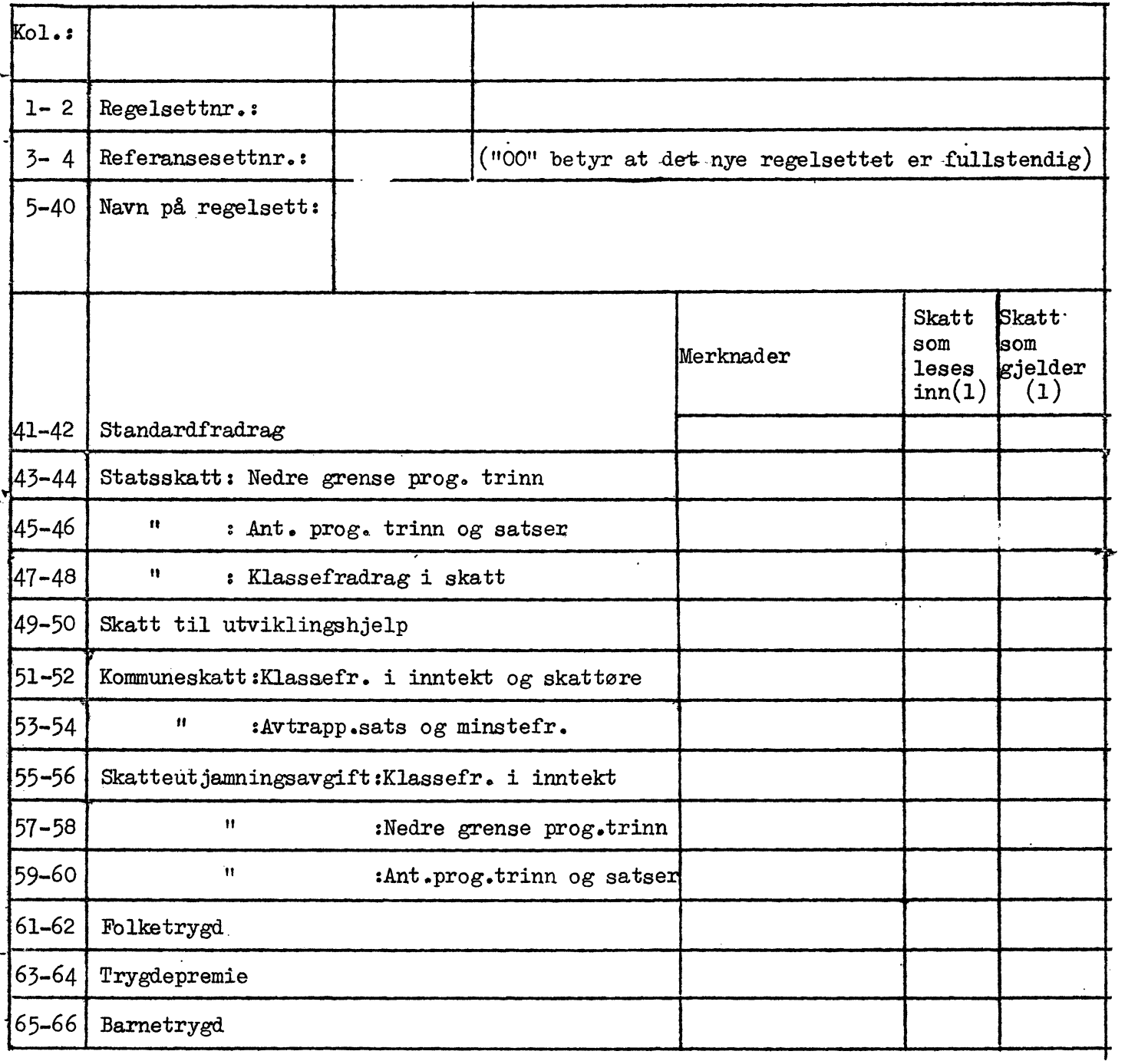

 $\ddot{\phantom{a}}$ 

ÅR/REGEL (punches i kol. 1-2 i alle kort)

#### STANDARDFRADRAG

Beløp i kr. og satser i pst.

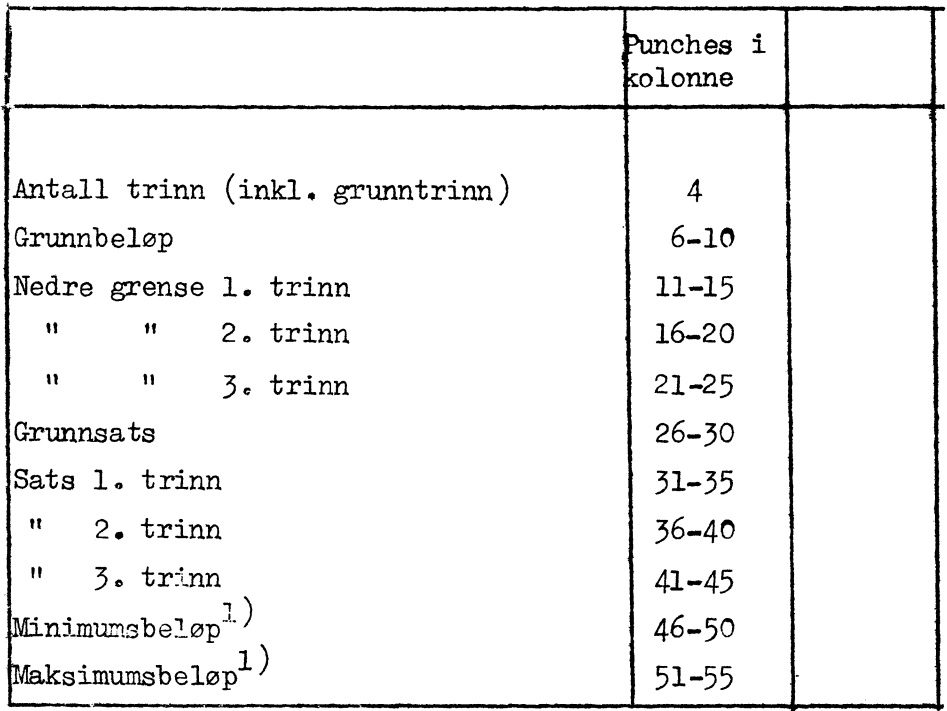

1) Det må alltid fylles ut minimumsbeløp og maksimumsbeløp. Hvis det ikke er slike grenser, fylles det ut 0 i minimumsbeløp og 99 999 i maksimumsbeløp.

#### STATSSKATT

Progresjonsskala som nyttes ved de ulike skatteklasser

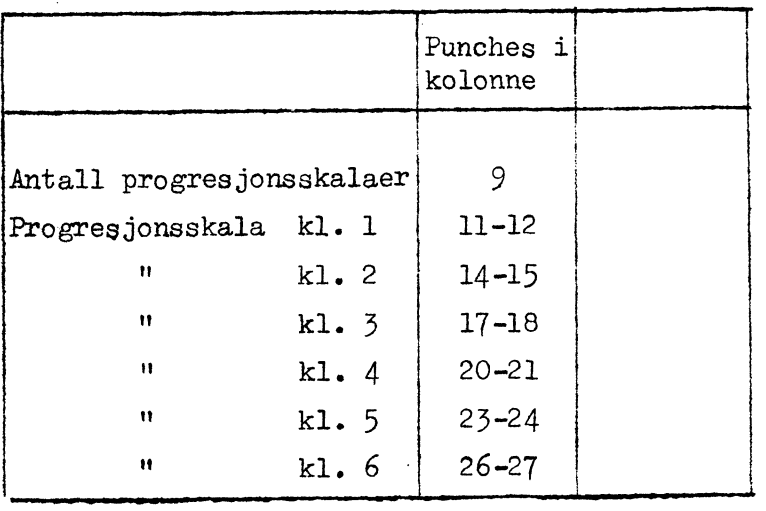

iedre grense for progresjonstrinn ( i 100 kr. )

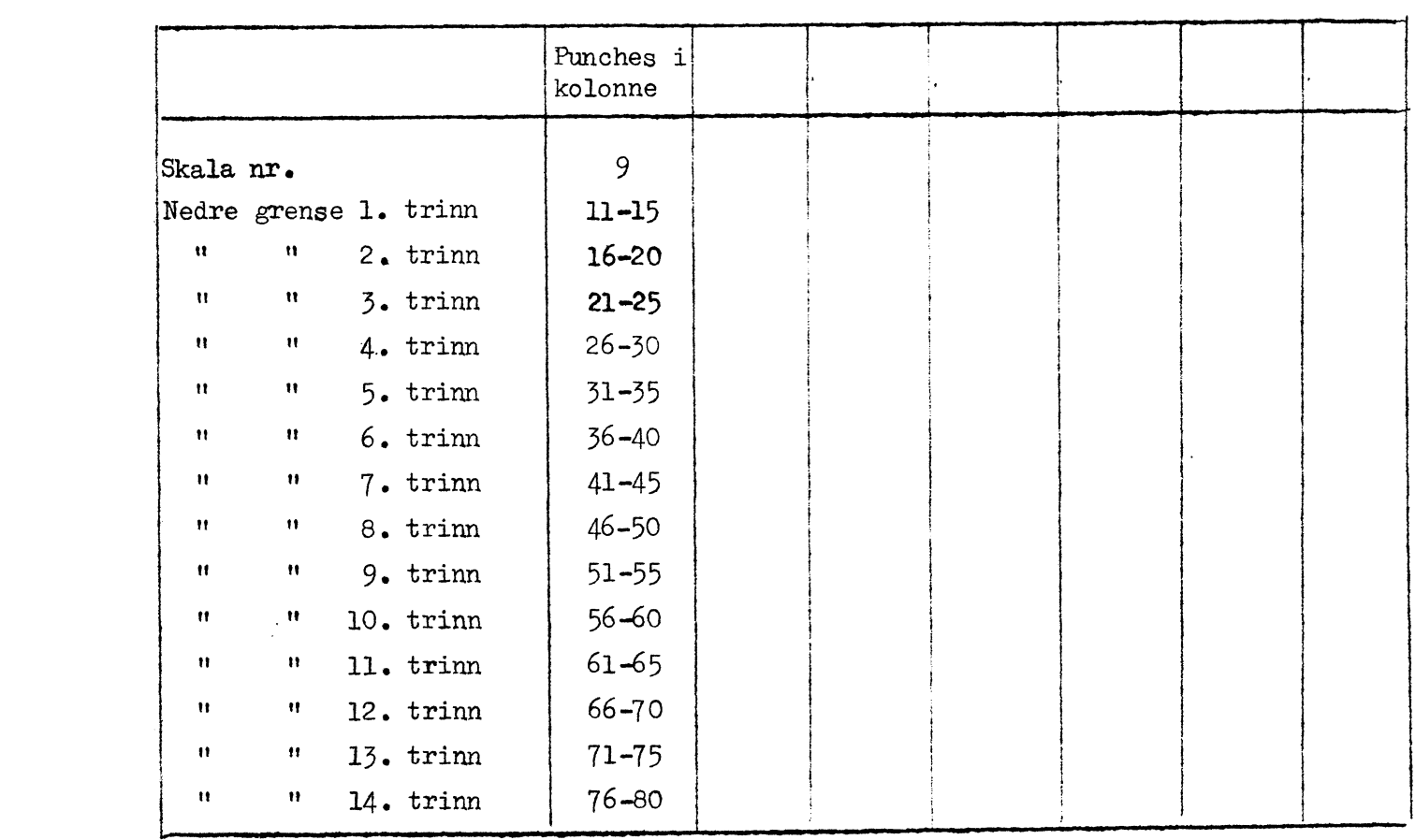

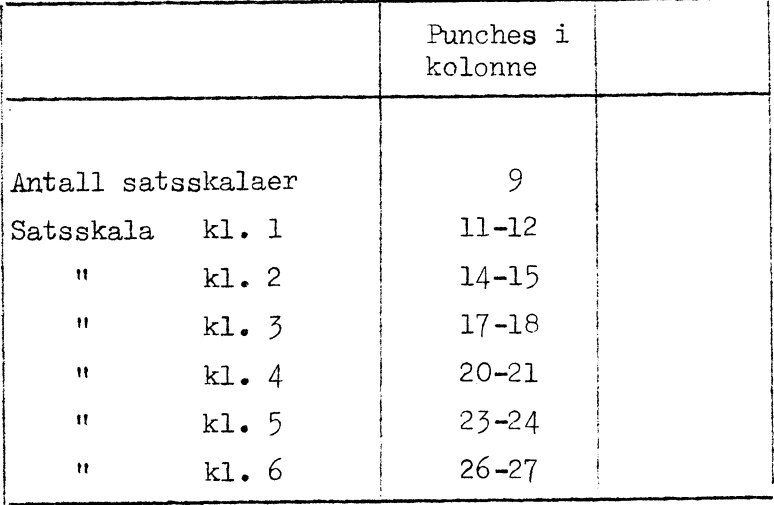

Satsskala som nyttes ved de ulike skatteklasser

Skattesats ( i pst. )

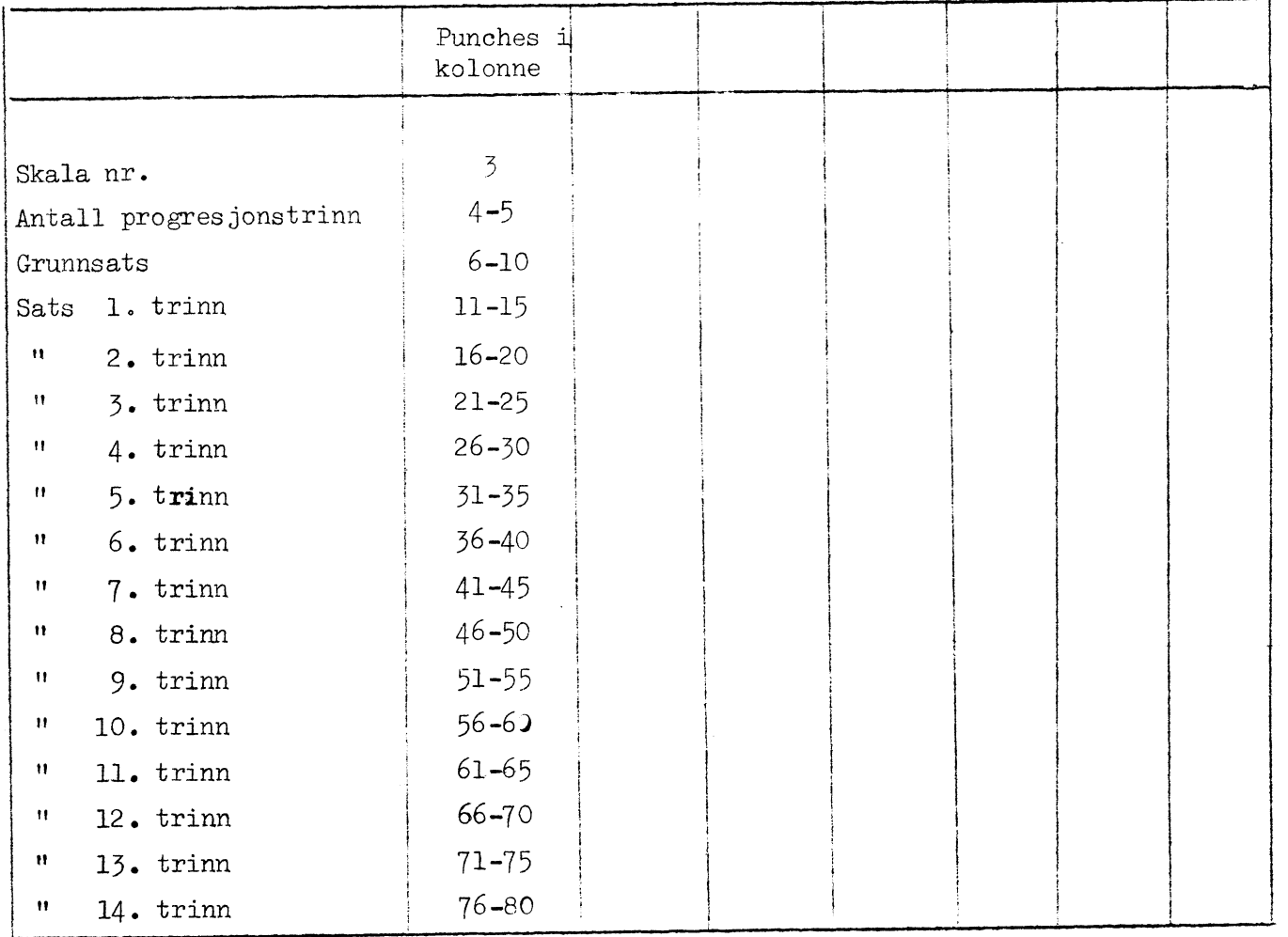

**Klassefradrag i skatt ( i kr. )**

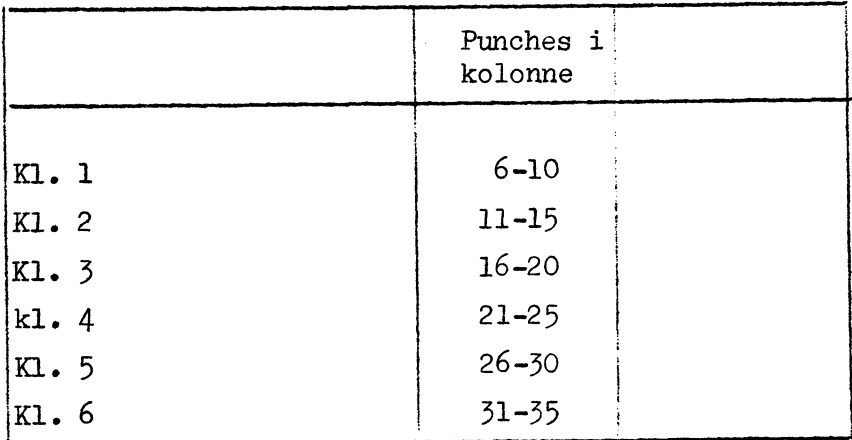

#### **SKATT TIL UTVIKLINGSHJELP**

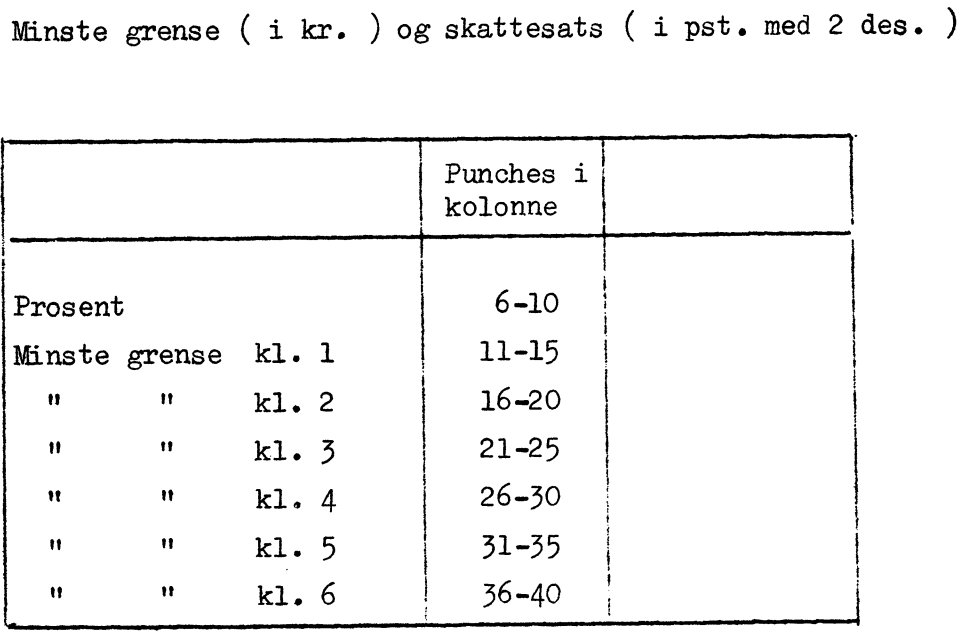

#### KOMMDNESKATT

Klassefradrag i inntekt (i kr.) og skattøre (i pst. med 1 des.)

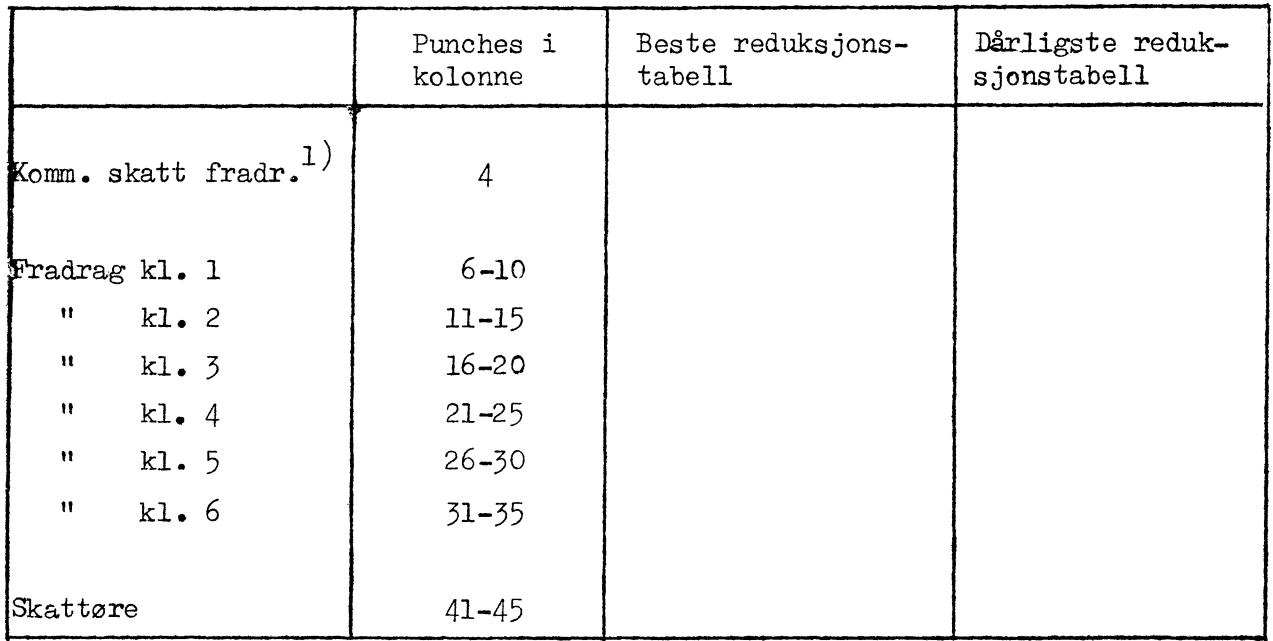

Minstegrense for skatt (i kr.) og avtrappingssats (i pst.)

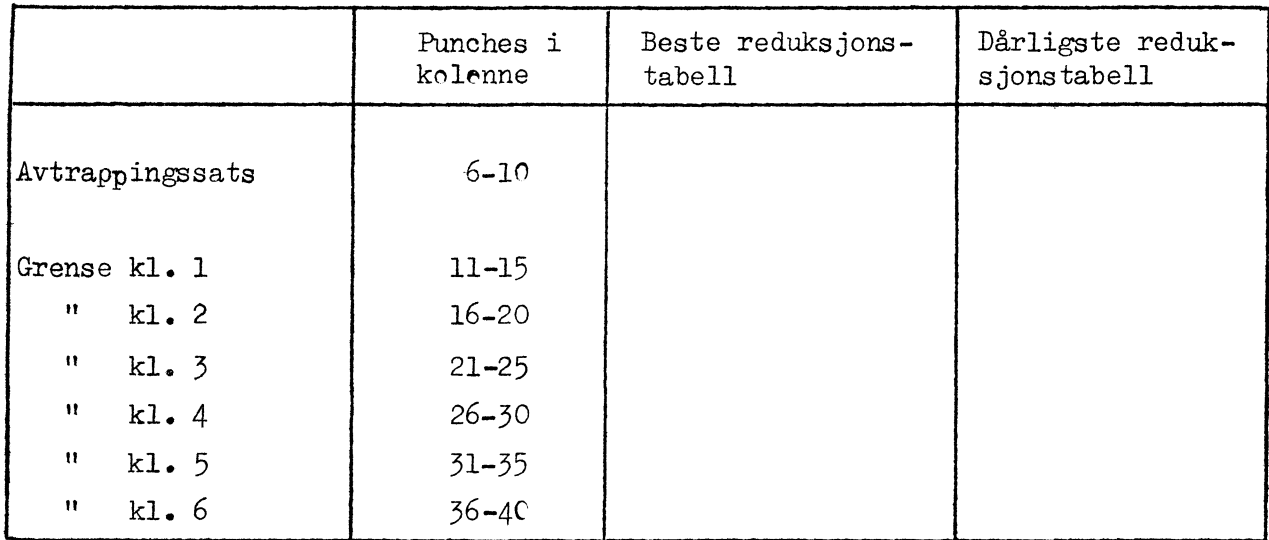

1) Refererer til svenske regler. (Svenske regler = 1, ellers 0). Kommuneskatten er i Sverige fradragsberettiget ved beregning av statsskatt og folkepensjonsavgift; dog gis aldri mindre fradrag enn klassefradraget ved kommuneskatt

SKATTEUTJAMNINGSAVGIFT

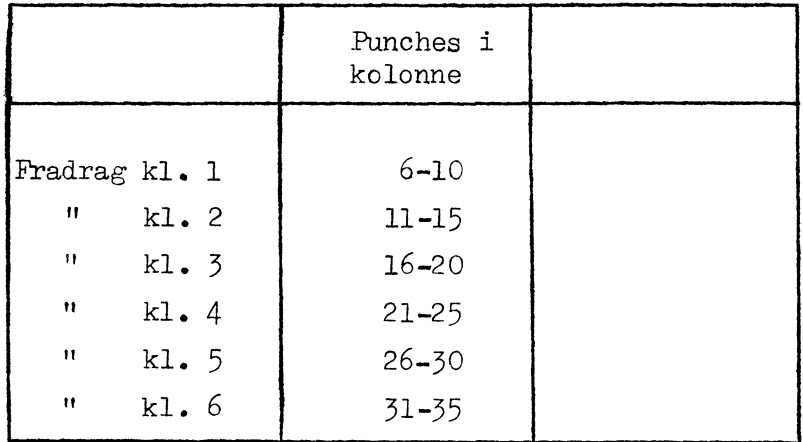

Klassefradrag i inntekt (i 100 kr.)

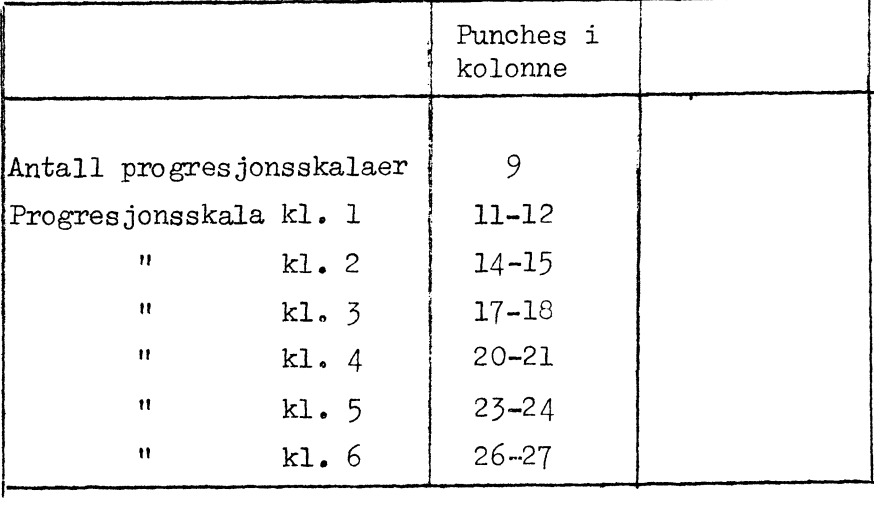

Progresjonsskala som nyttes ved de ulike skatteklasser

Nedre grense for progresjonstrinn (i 100 kr.)

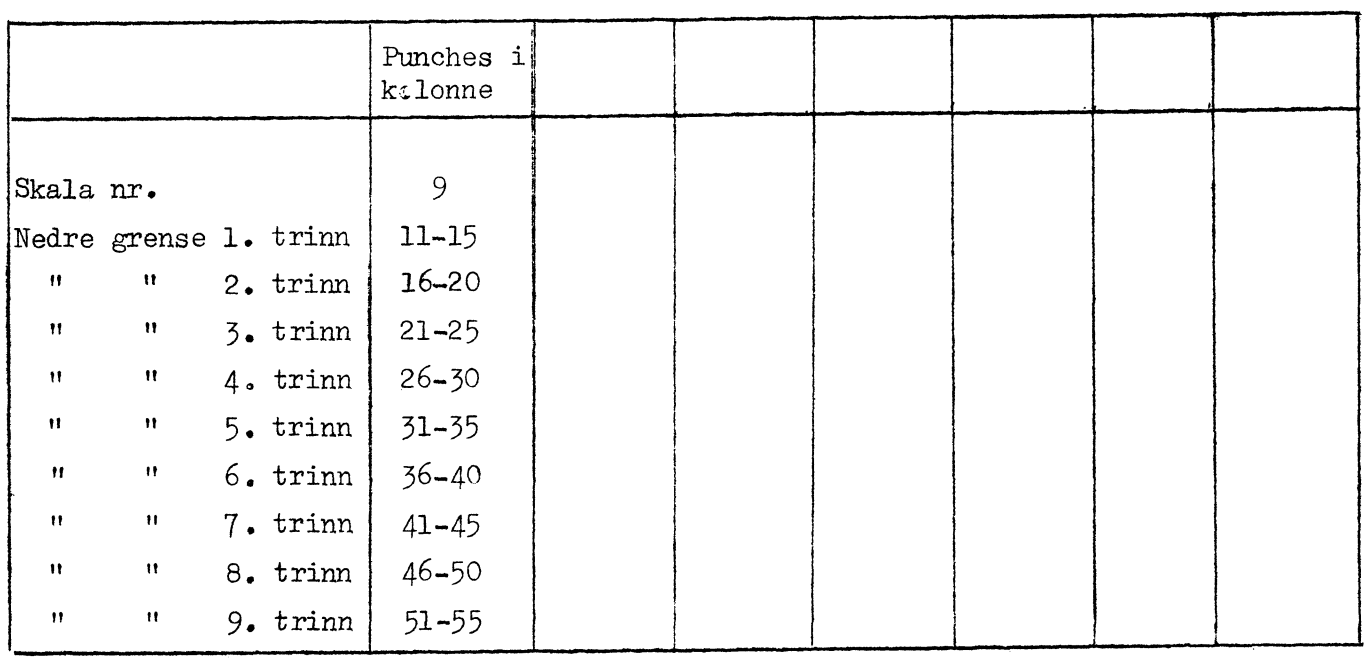

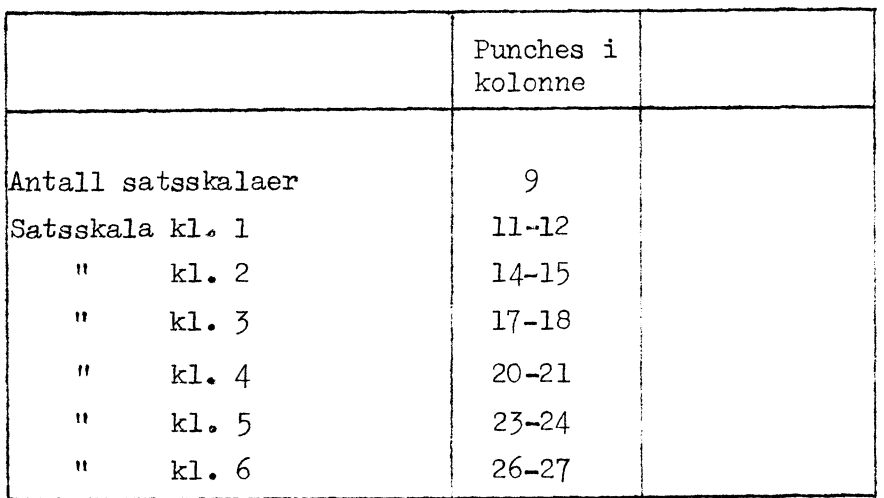

Satsskala som nyttes ved de ulike skatteklasser

Satser (i pst.)

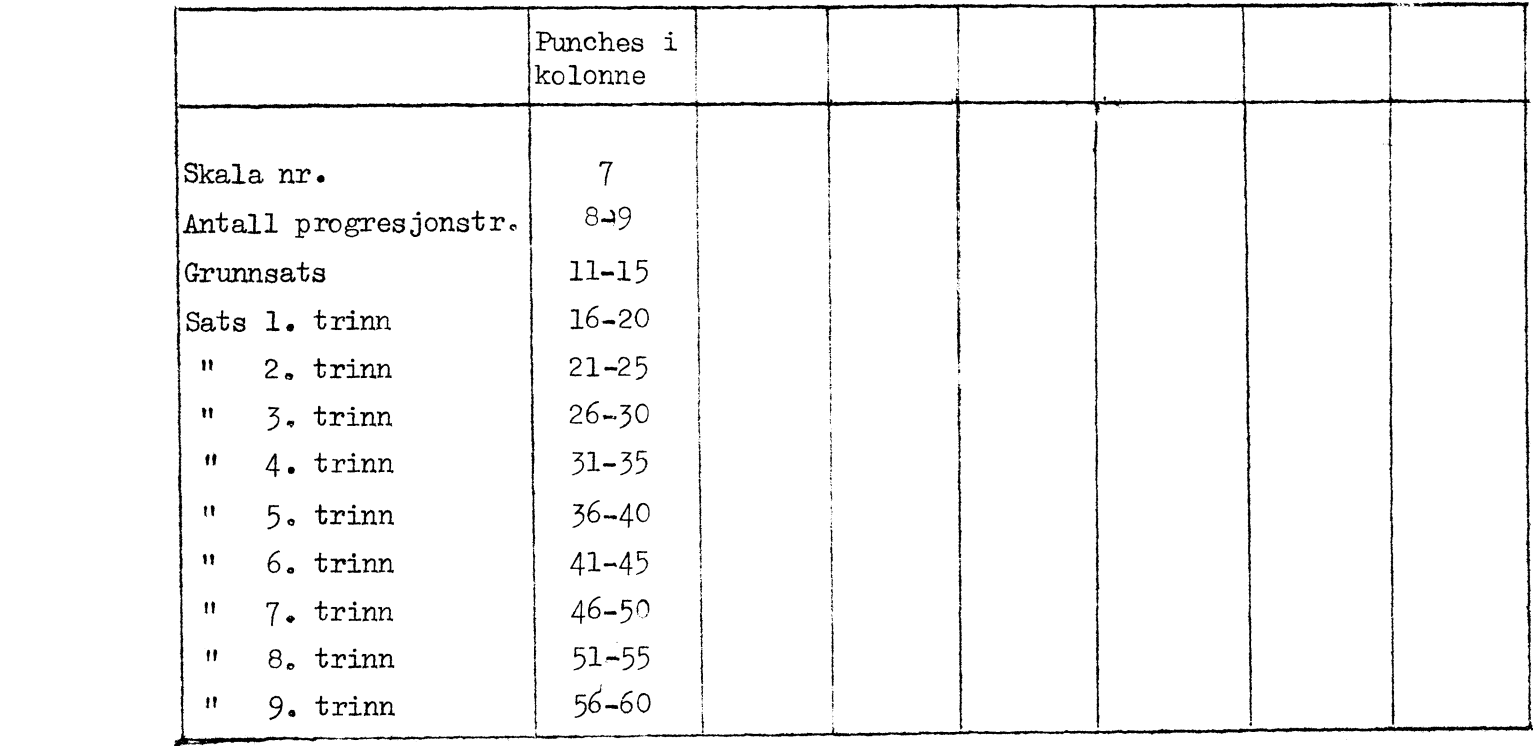

**PARAMETERKORT NR. 1 OG <sup>2</sup>**

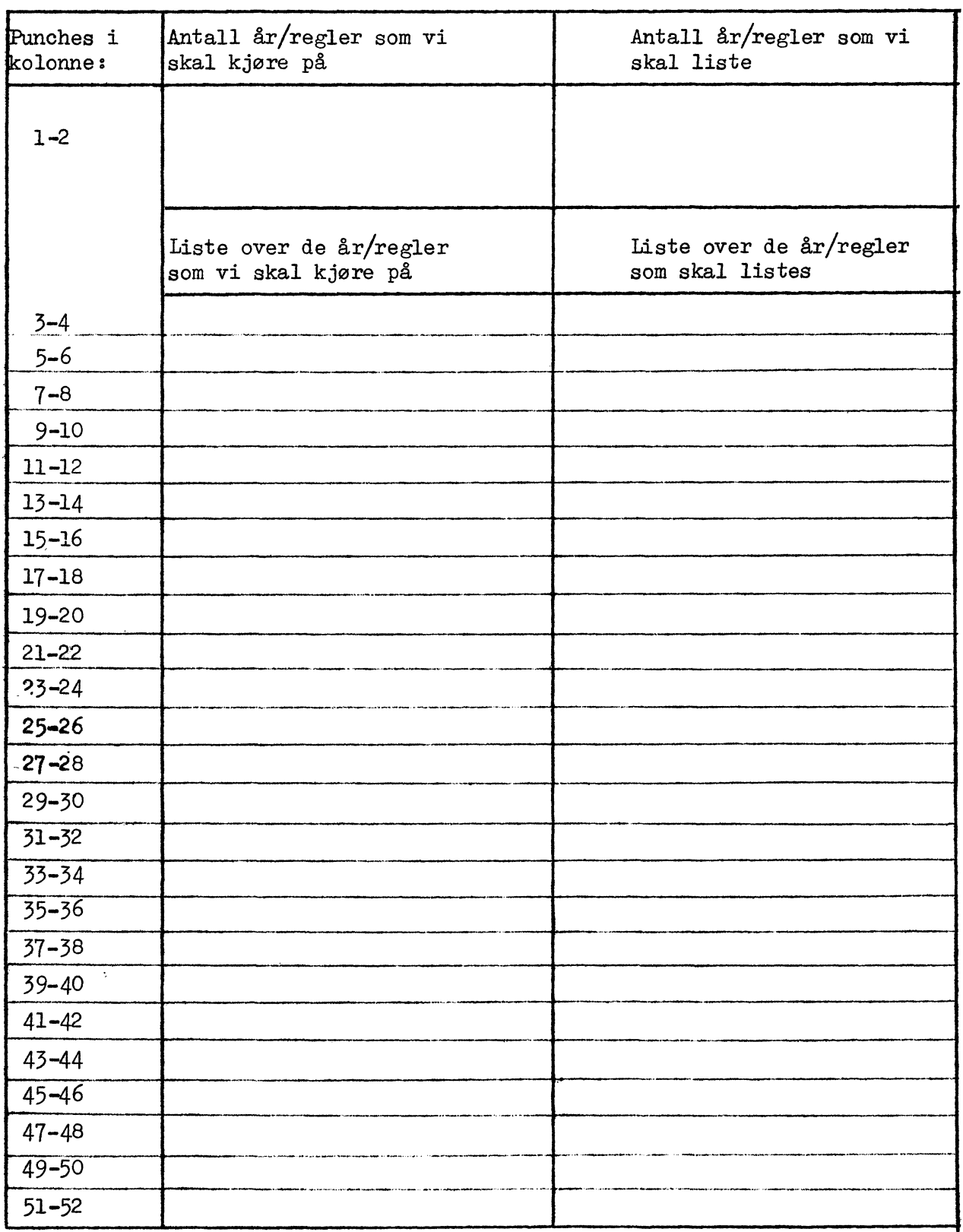

## PARAMETERKORT NR. <sup>3</sup>

![](_page_35_Picture_162.jpeg)

## **PARAMETERKORT NR** <sup>4</sup>

![](_page_36_Picture_284.jpeg)

## PARAMETERKORT NR.

![](_page_37_Picture_200.jpeg)

## Forklaring:

![](_page_37_Picture_201.jpeg)

<sup>1)</sup> Antall kort for variabel hodetekst blir lik produktet av **disse variable**

## INNTEKTSINDEKSER (Basisår som 1,0000)

![](_page_38_Picture_17.jpeg)

INNTEKTER $(\text{kr.})$ 

 $\bar{\omega}$ 

## Antall inntekter  $x(evt.)$  antall år

![](_page_38_Picture_18.jpeg)

PRISINDEKSER (Basisår som 1,0000)

Prisindekser (evt.) pr. antall inntekter x (evt.) antall skatteklasser x antall år

![](_page_39_Picture_8.jpeg)